# Monte-Carlo, Sampling, Aliasing, & Mipmaps

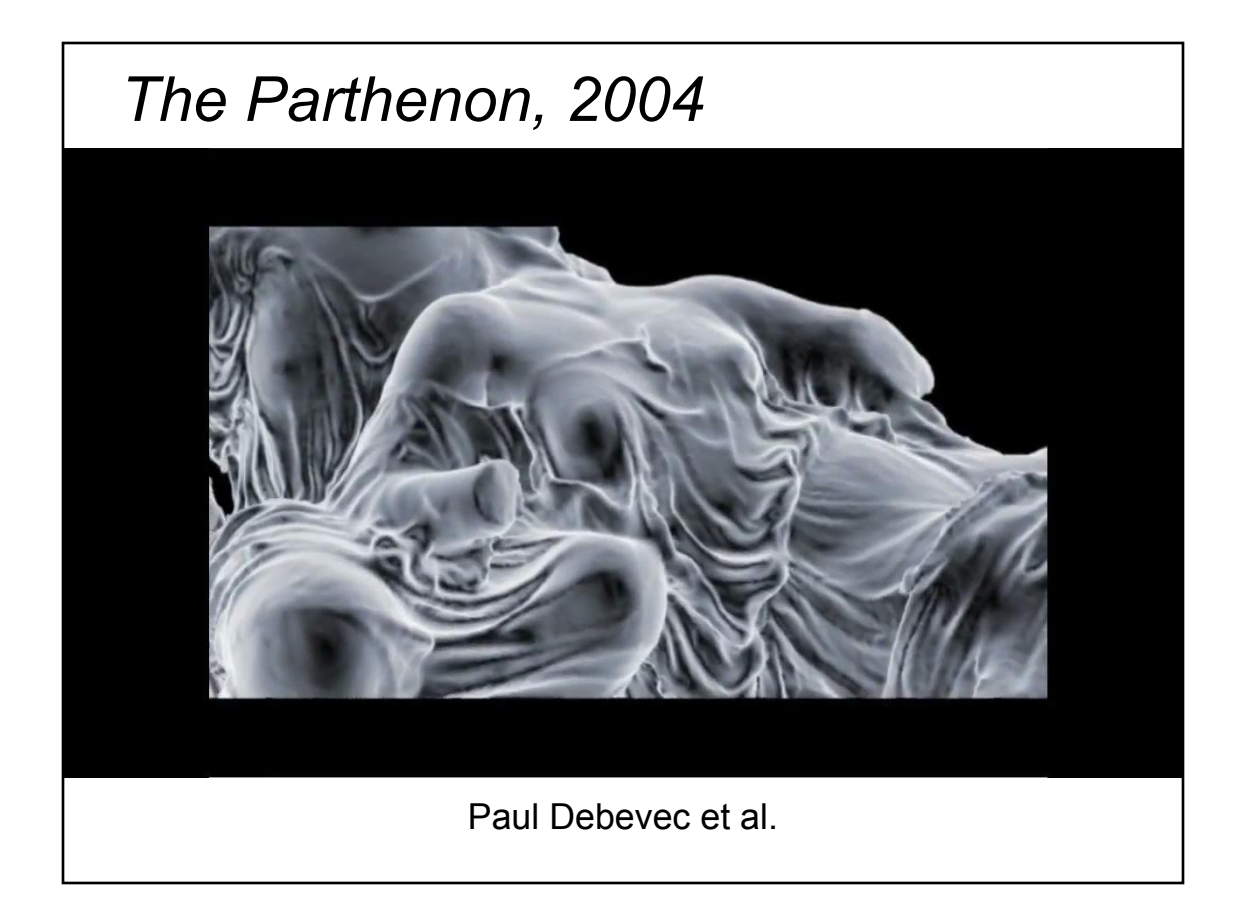

# *The Parthenon, 2004* 3  $\overline{4}$ Paul Debevec et al.

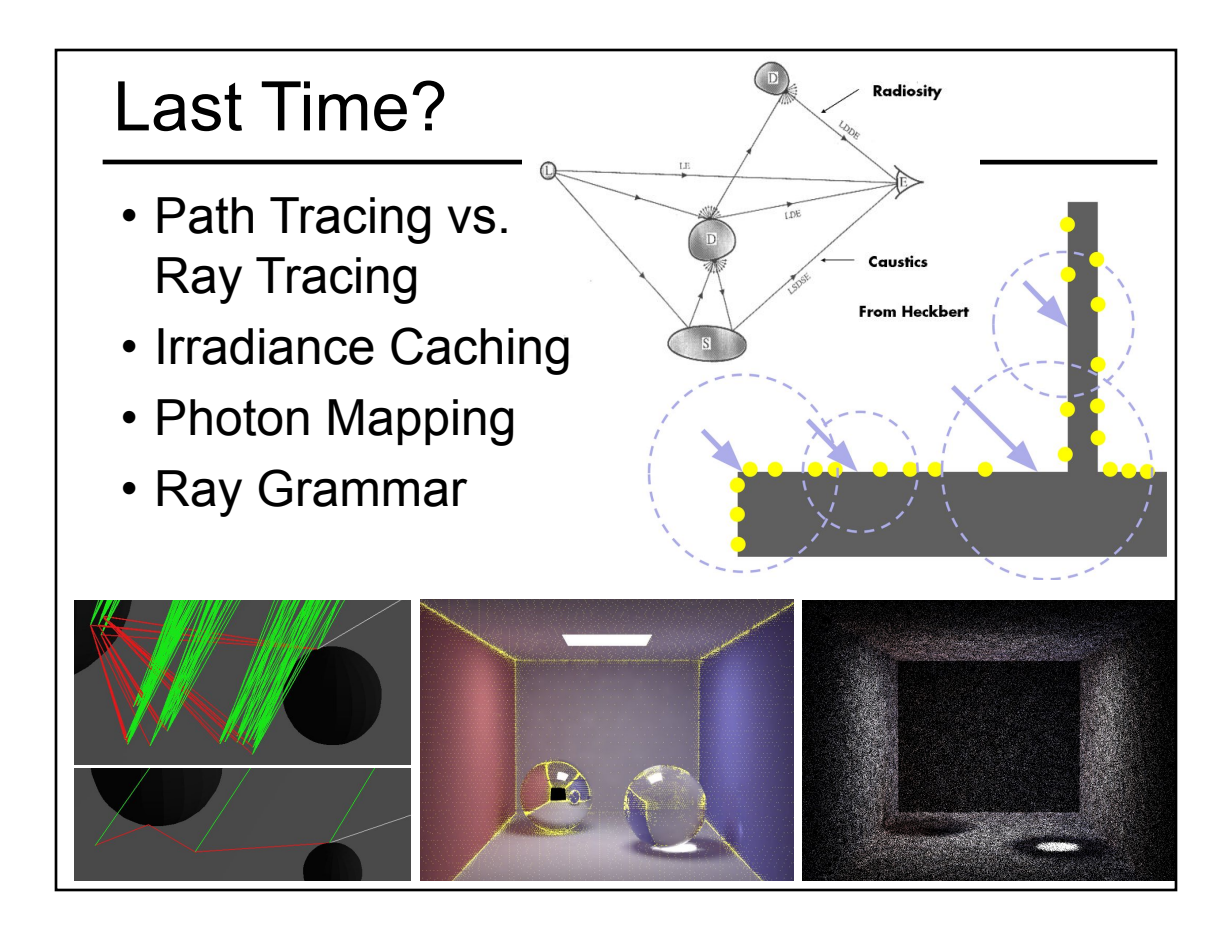

- Worksheet for Today
- Papers for Today
- Monte-Carlo Integration
- Stratified Sampling & Importance Sampling
- What is Aliasing?
- Sampling & Reconstruction
- Filters in Computer Graphics
- Anti-Aliasing for Texture Maps
- Papers for Tuesday

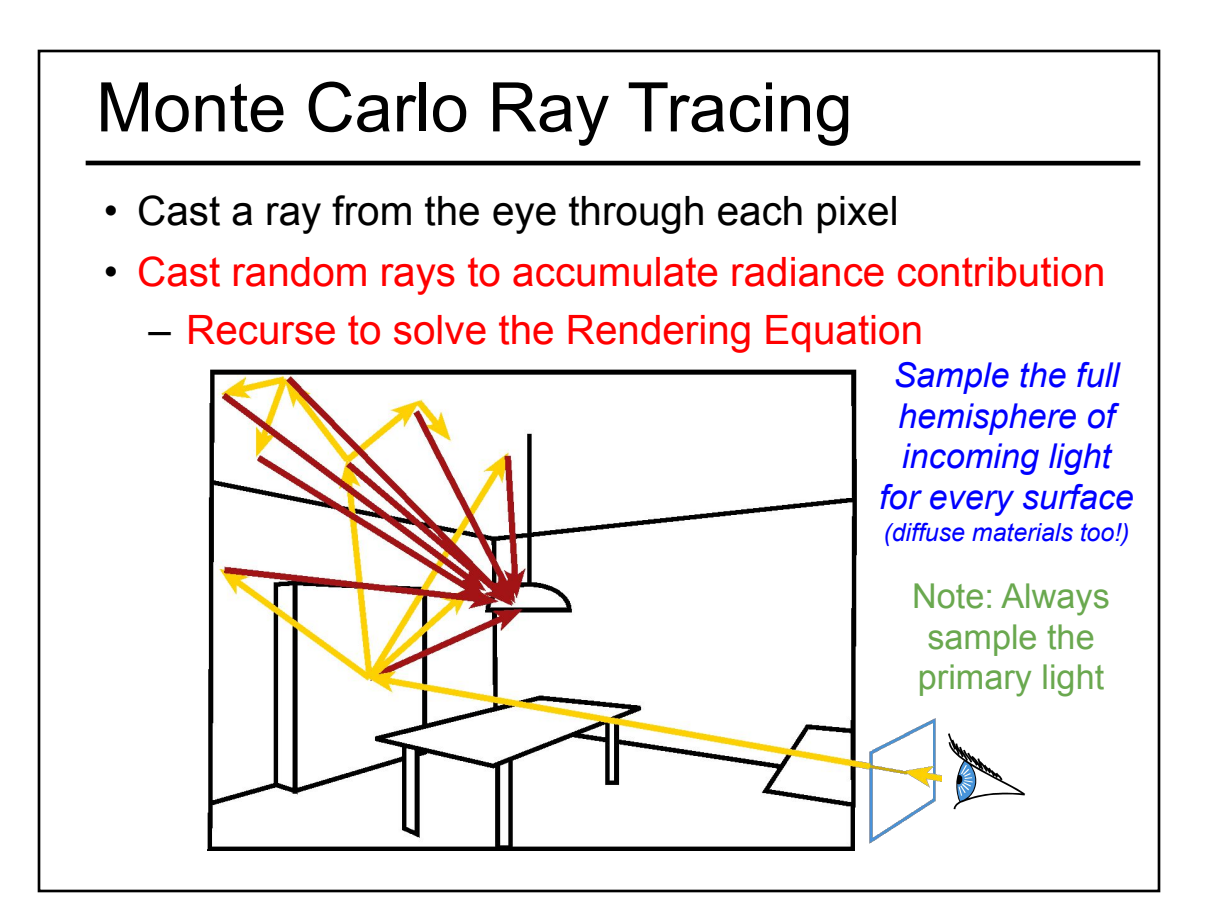

# Irradiance Cache • The indirect illumination is smooth • Store the indirect illumination

#### Irradiance Cache

- Interpolate nearby cached values
- But do full calculation for direct lighting

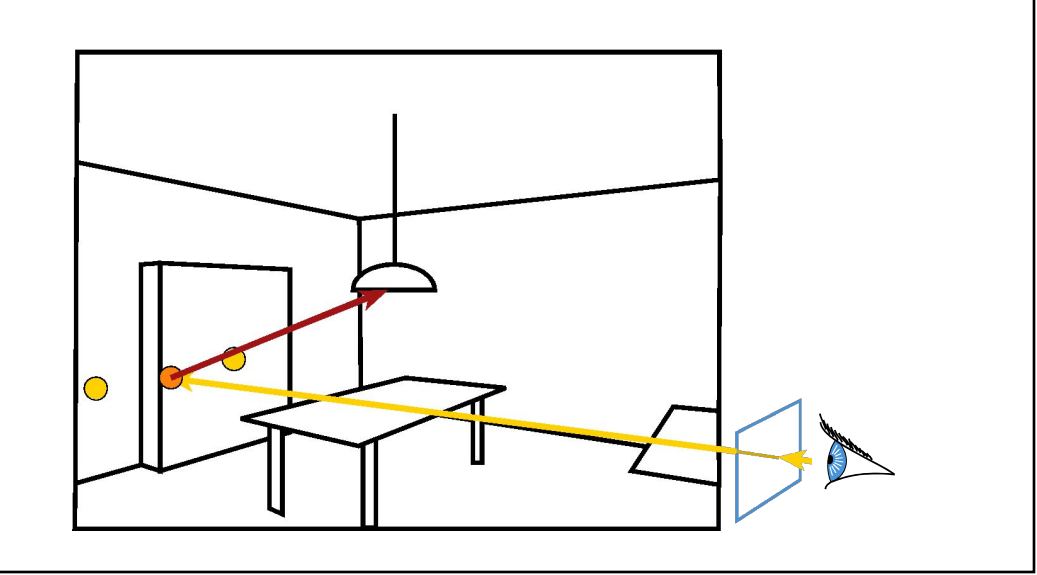

Irradiance Cache

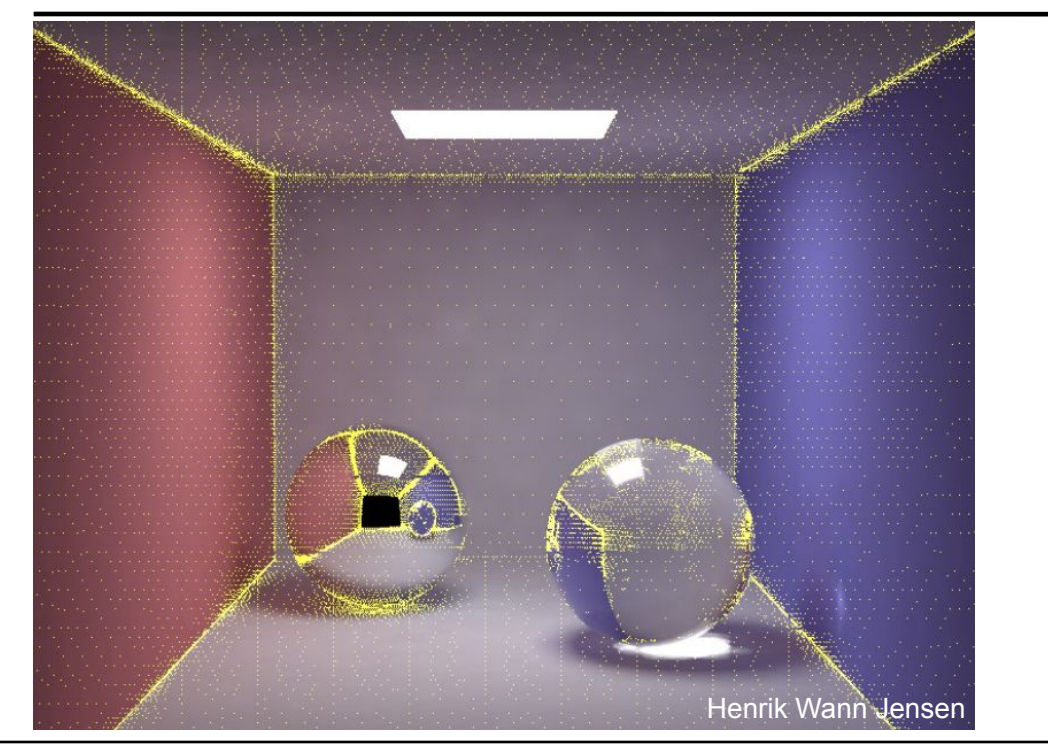

### Photon Mapping

• Preprocess: cast rays from light sources – independent of viewpoint

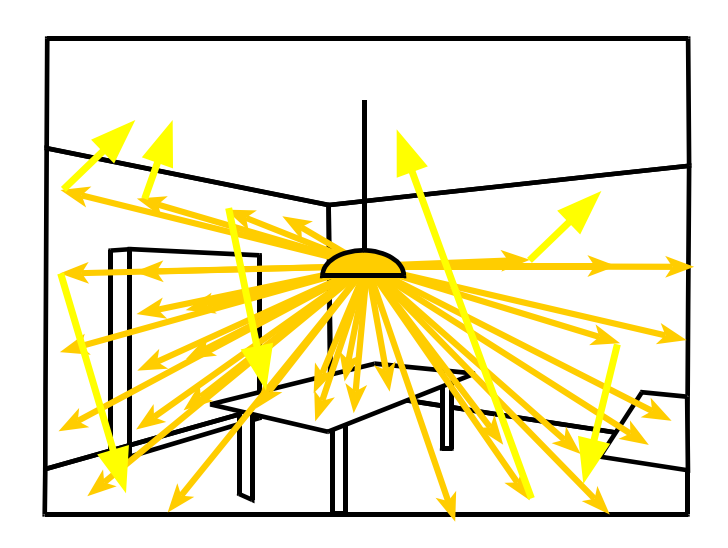

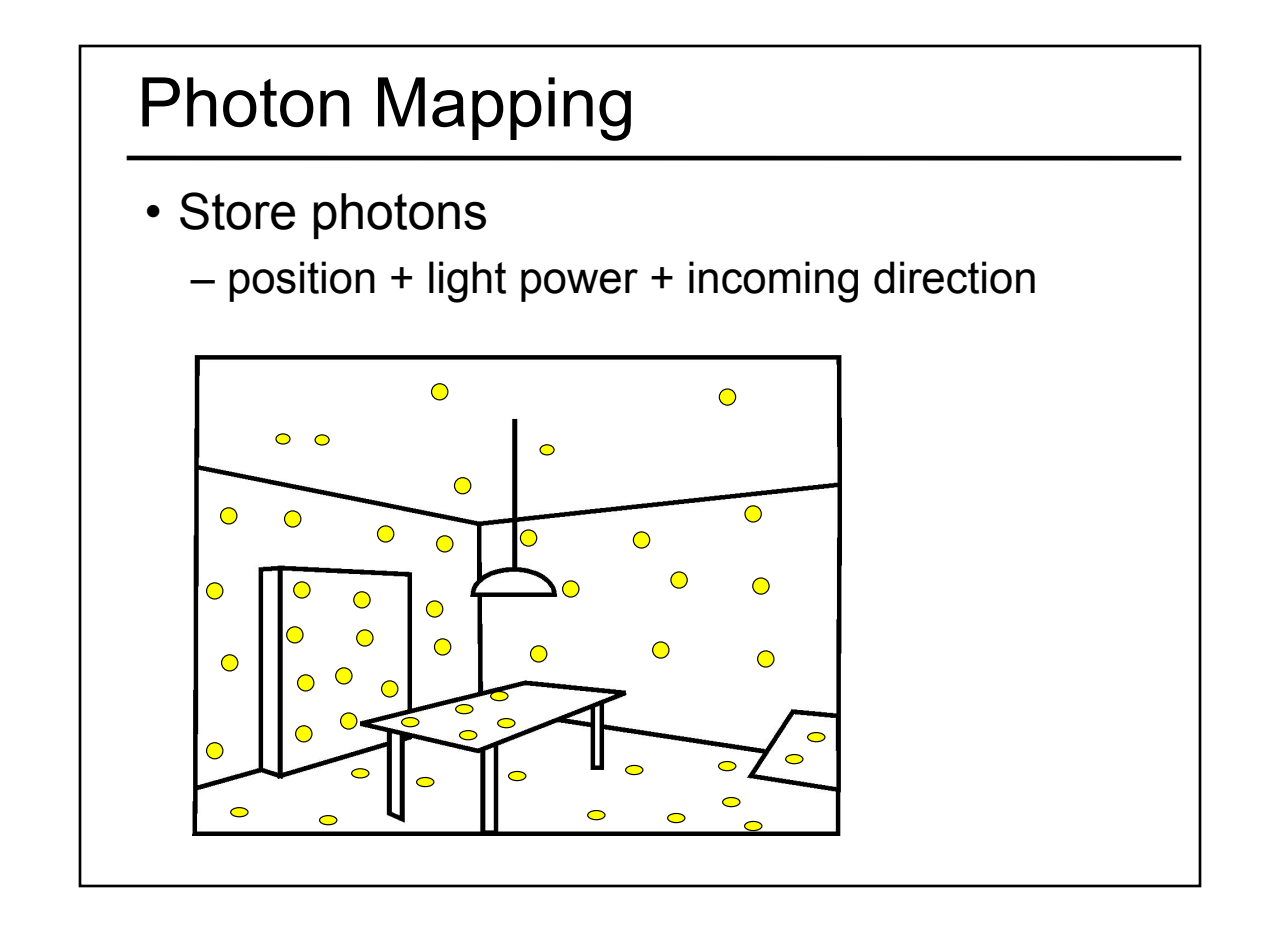

#### Storing the Photon Map

- Efficiently store photons for fast access
- Use hierarchical spatial structure (kd-tree)

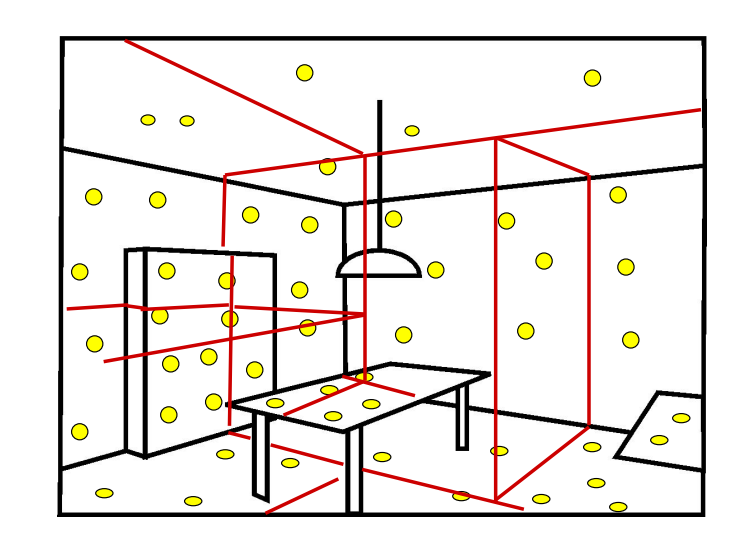

#### Rendering with Photon Map

- Cast primary rays
- For secondary rays: reconstruct irradiance using k closest photons
- Combine with irradiance caching and other techniques

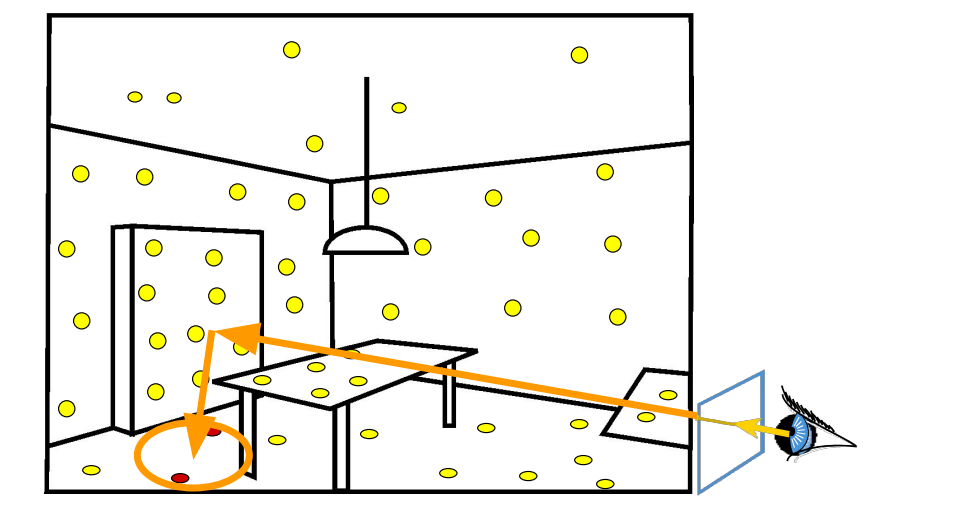

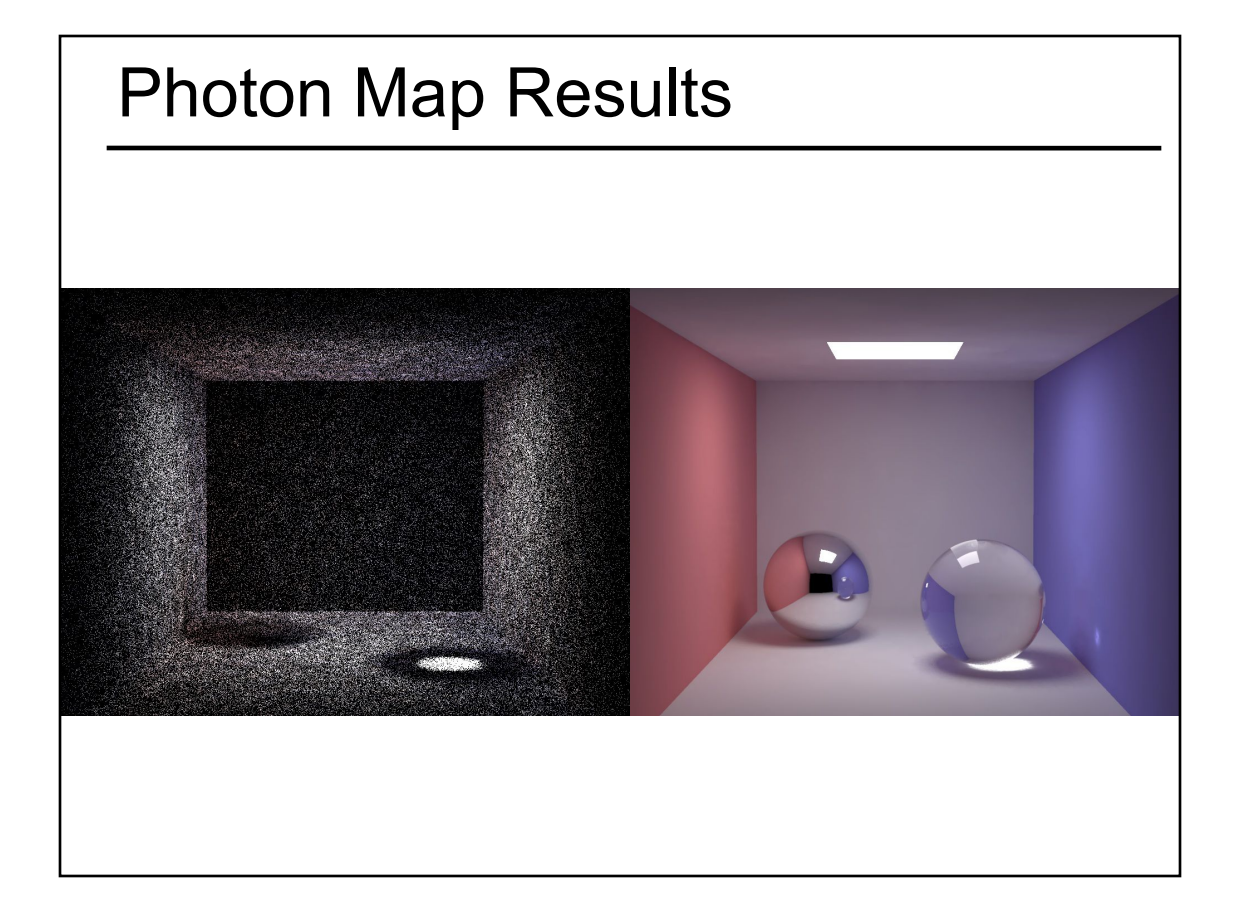

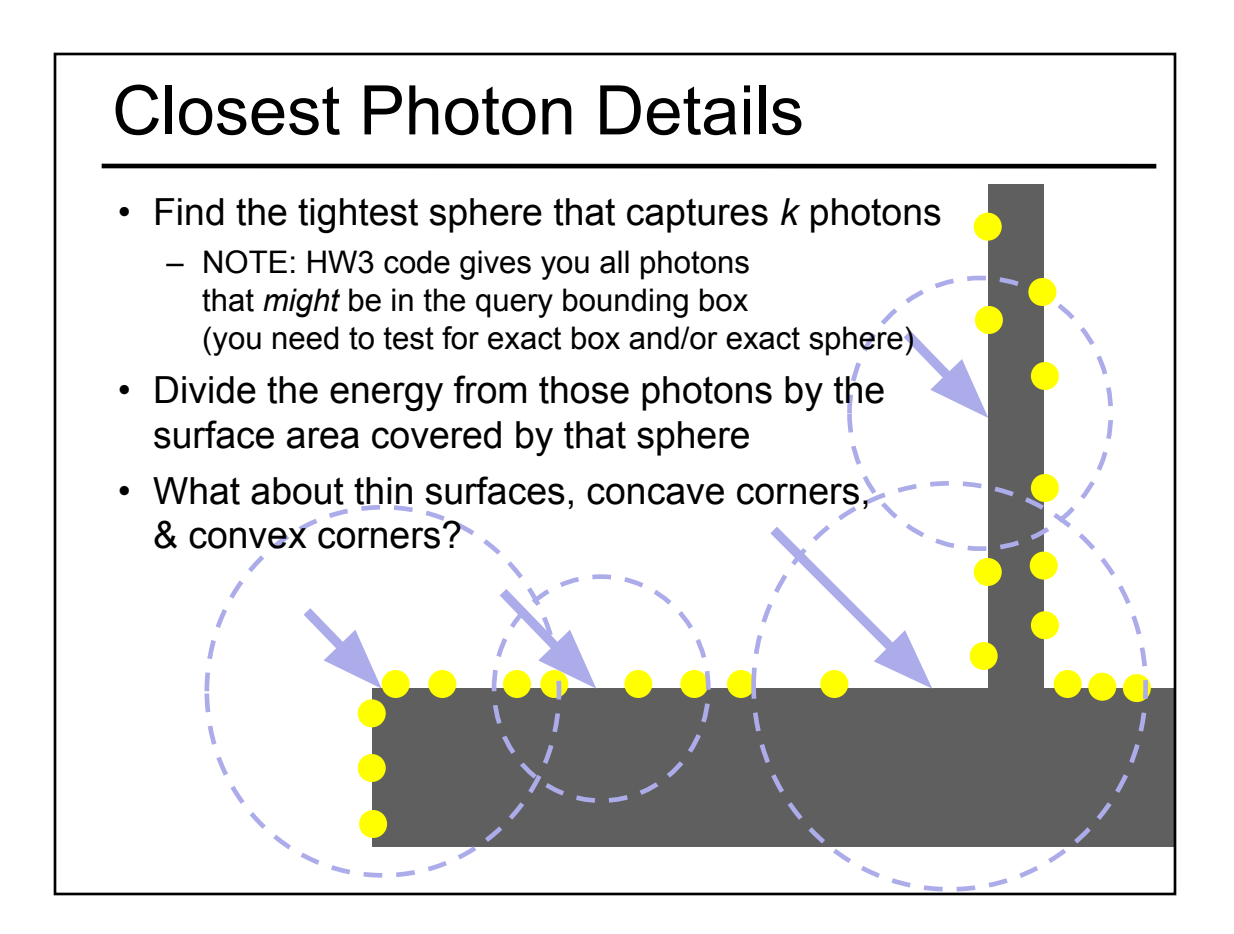

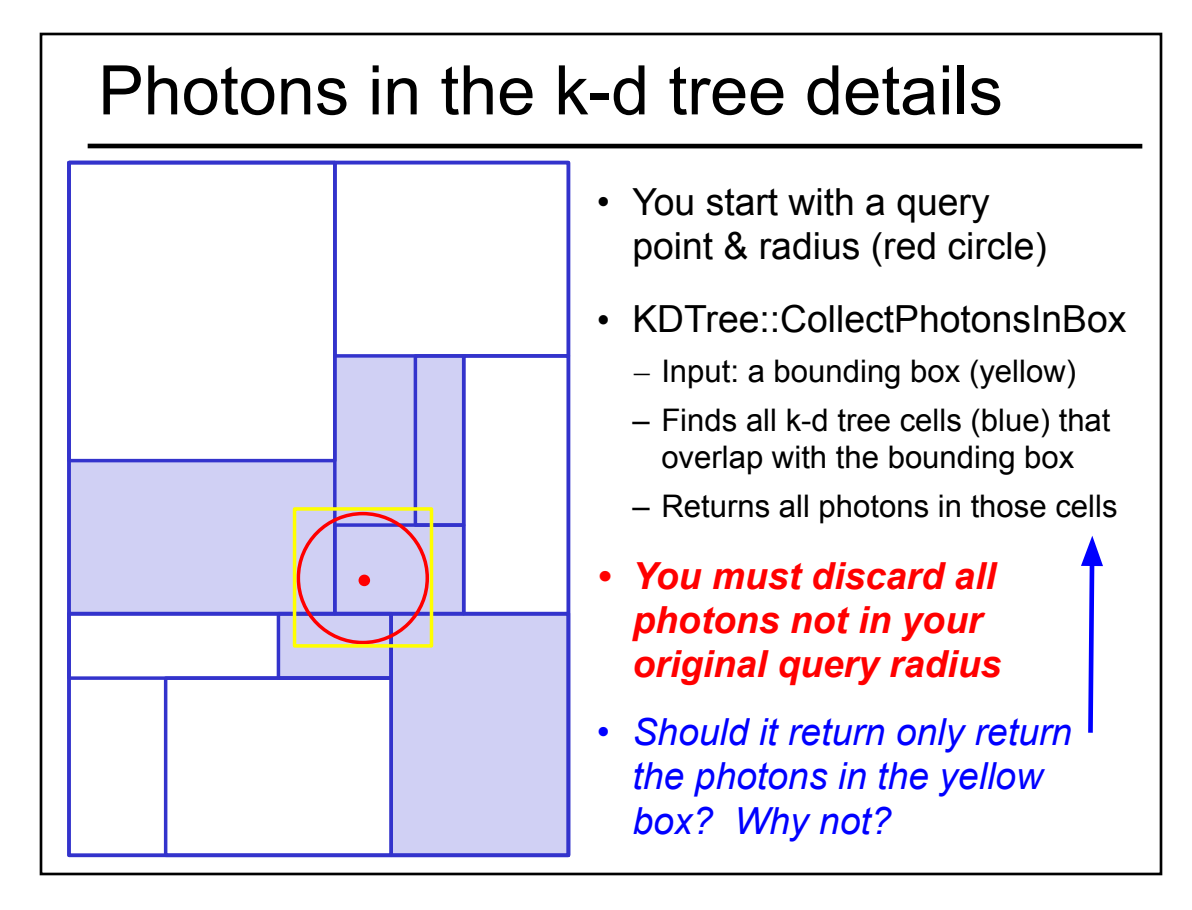

#### **Today**

- Worksheet for Today
- Papers for Today
- Monte-Carlo Integration
- Stratified Sampling & Importance Sampling
- What is Aliasing?
- Sampling & Reconstruction
- Filters in Computer Graphics
- Anti-Aliasing for Texture Maps
- Papers for Tuesday

#### Readings for Today: *(pick one)*

"Correlated Multi-Jittered Sampling", Andrew Kensler, Pixar Technical Memo, 2013

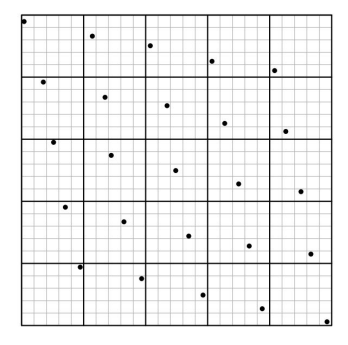

Figure 1: The canonical arrangement. Heavy lines show the boundaries of the 2D jitter cells. Light lines show the horizontal and vertical substrata of N-rooks sampling. Samples are jittered within the subcells.

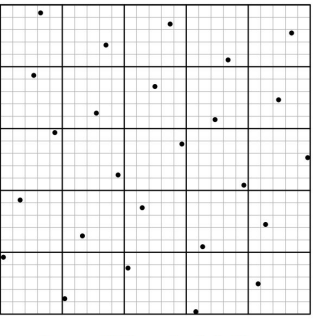

Figure 3: With correlated shuffling.

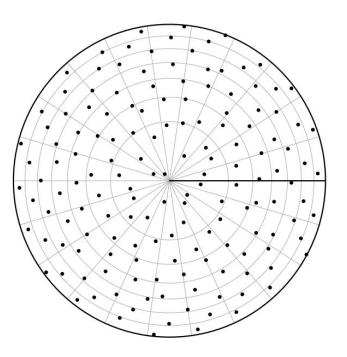

Figure 9: Polar warp with  $m = 22$ ,  $n = 7$ .

<sup>9</sup>G. J. Ward and P. S. Heckbert. Irradiance gradients. In Third Eurographics Rendering Workshop, pages 85-98, May 1992.

#### Readings for Today: *(pick one)*

"Implicit Visibility and Antiradiance for Interactive Global Illumination"

Dachsbacher, Stamminger, Drettakis, and Durand Siggraph 2007

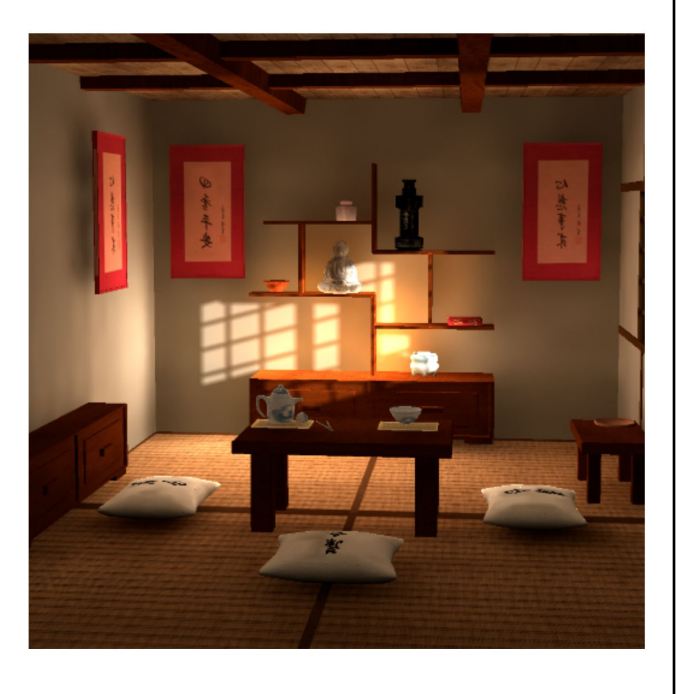

- Worksheet for Today
- Papers for Today
- Monte-Carlo Integration – Probabilities and Variance, Analysis
- Stratified Sampling & Importance Sampling
- What is Aliasing?
- Sampling & Reconstruction
- Filters in Computer Graphics
- Anti-Aliasing for Texture Maps
- Papers for Tuesday

#### Monte-Carlo Computation of π

- Take a random point (x,y) in unit square
- Test if it is inside the  $\frac{1}{4}$  disc  $-$  Is  $x^2 + y^2 < 1$ ?
- Probability of being inside disc?
	- $-$  area of  $\frac{1}{4}$  unit circle / area of unit square  $=$  π /4

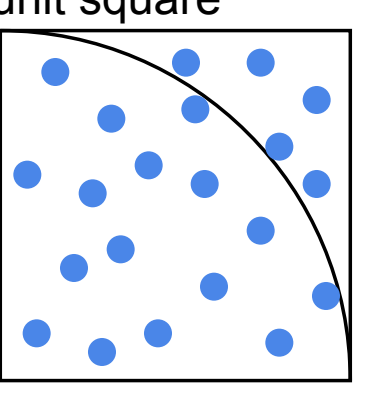

 $16/21 = 0.7619 \approx \pi/4 = 0.7854$ π ≈ 3.1416

- $\cdot$   $\pi \approx 4$  \* number inside disc / total number
- The error depends on the number of trials

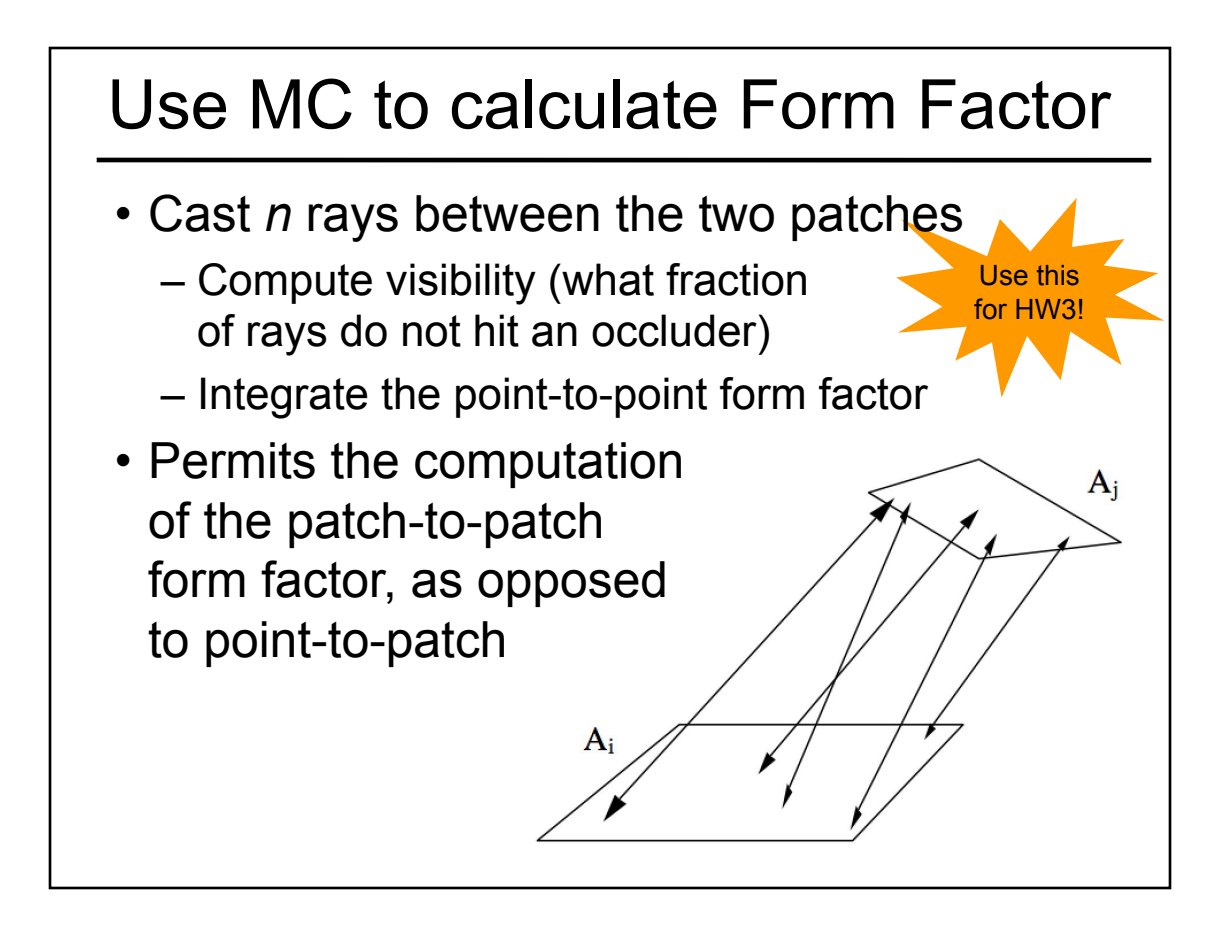

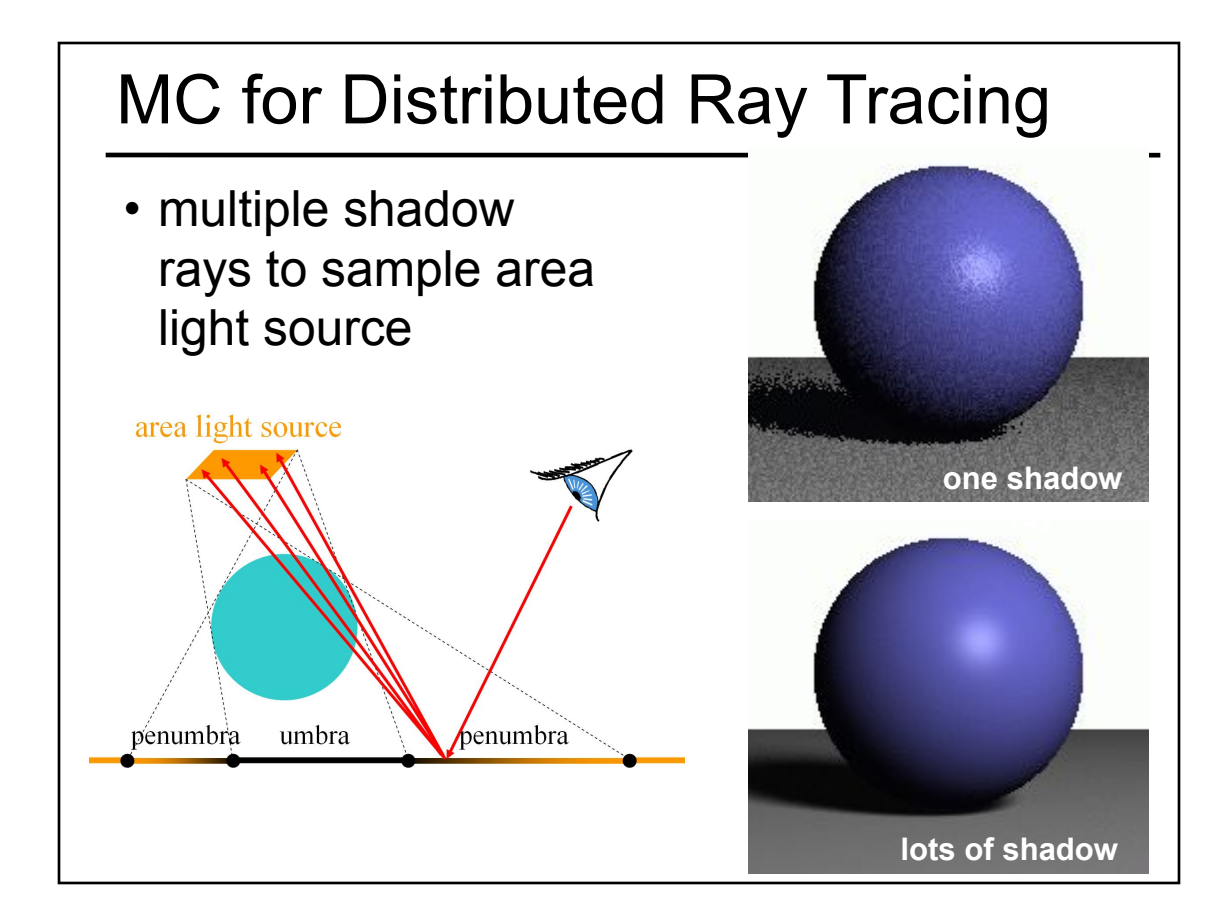

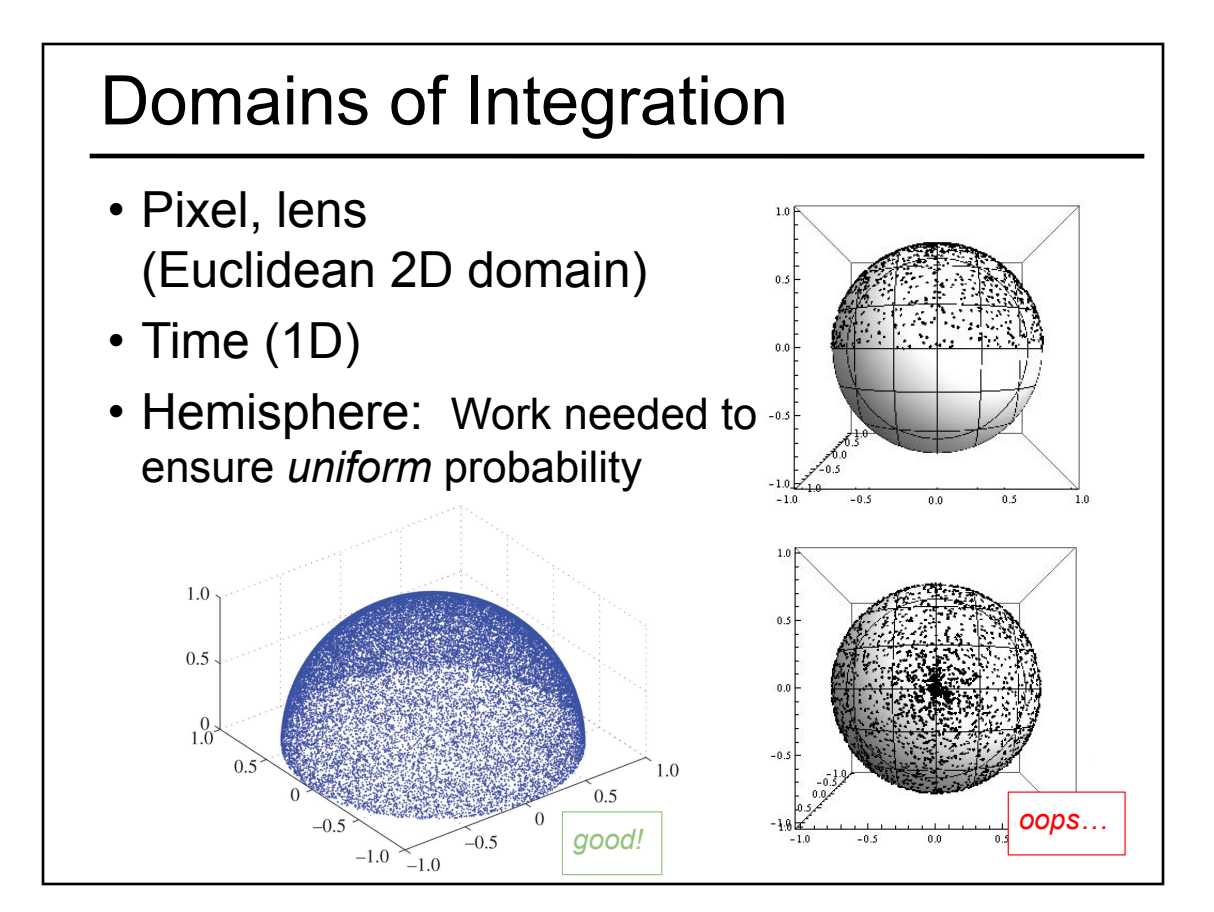

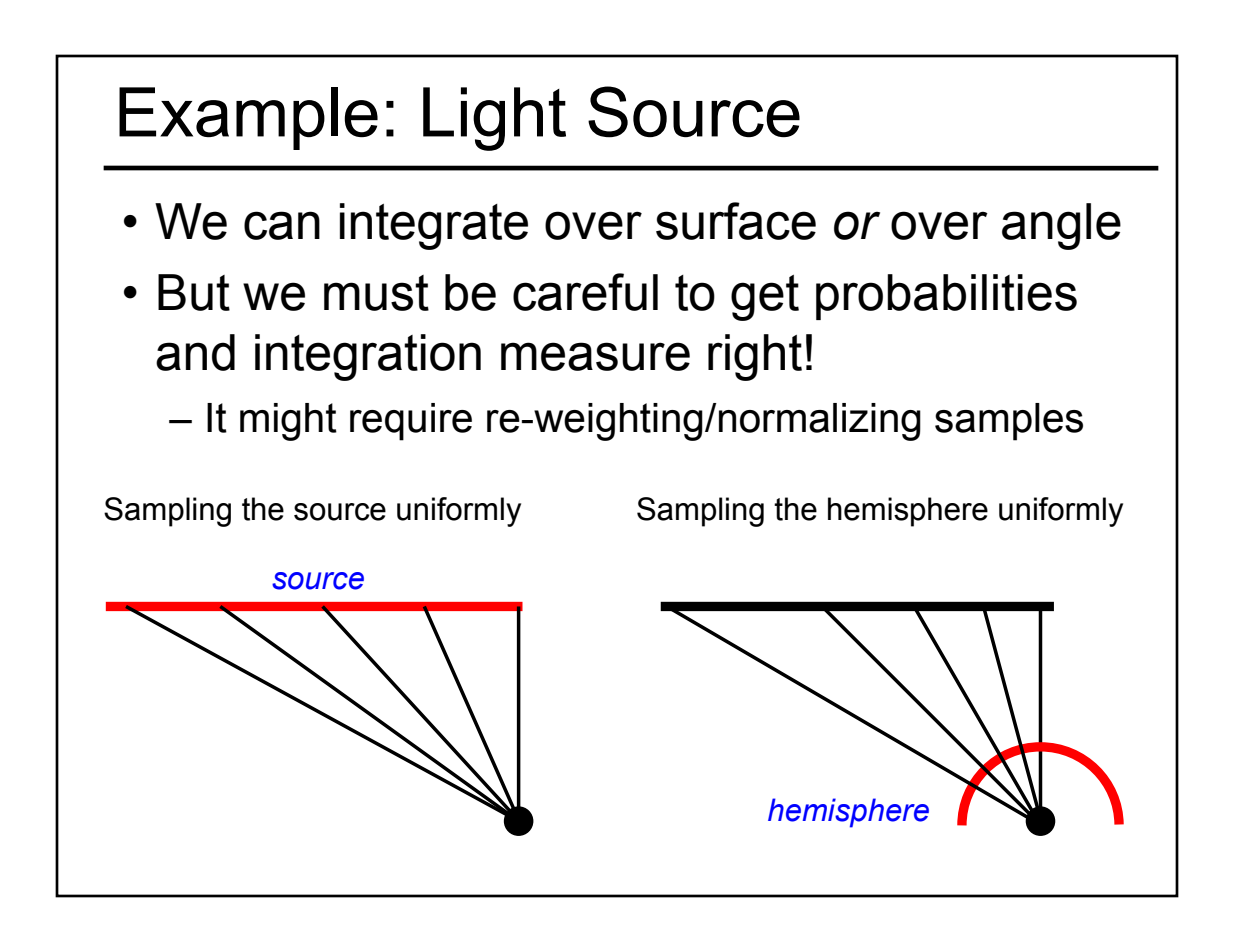

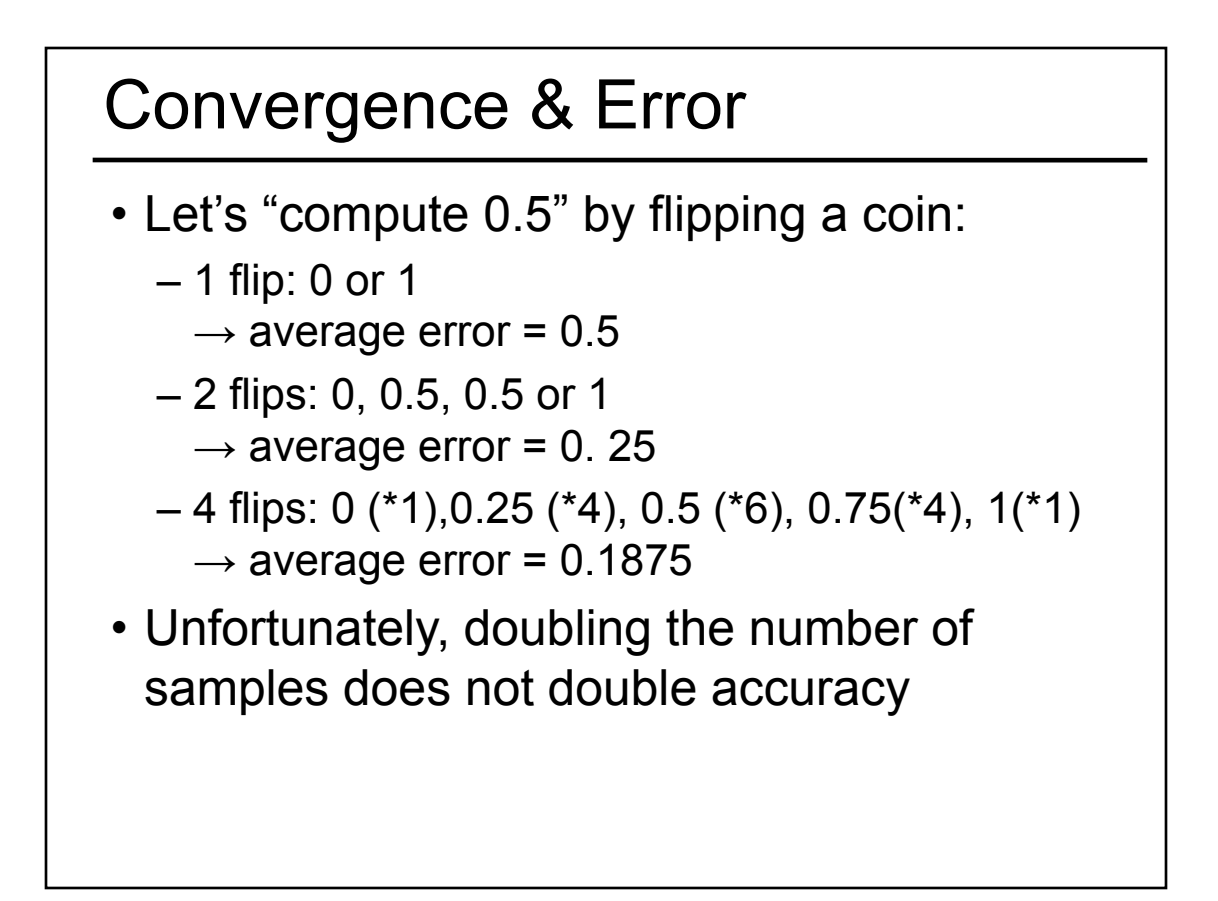

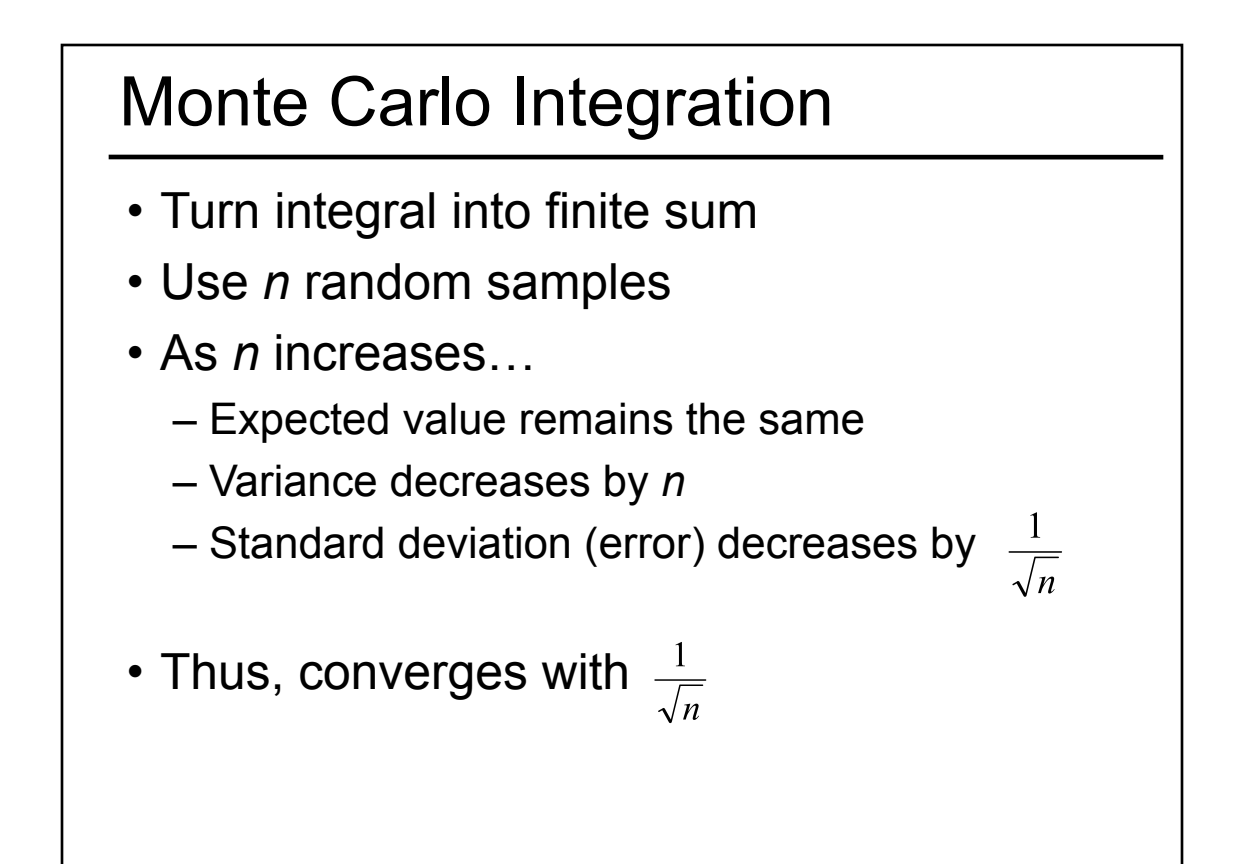

#### Advantages of MC Integration

- Few restrictions on the integrand
	- Doesn't need to be continuous, smooth, ...
	- Only need to be able to evaluate at a point
- Extends to high-dimensional problems
	- Same convergence
- Conceptually straightforward
- Efficient for solving at just a few points

### Disadvantages of MC Integration

- Noisy
- Slow convergence
- Good implementation is hard
	- Debugging code
	- Debugging math
	- Choosing appropriate techniques
- Punctual technique, no notion of smoothness of function (e.g., between neighboring pixels)

- Worksheet for Today
- Papers for Today
- Monte-Carlo Integration
- Stratified Sampling & Importance Sampling
- What is Aliasing?
- Sampling & Reconstruction
- Filters in Computer Graphics
- Anti-Aliasing for Texture Maps
- Papers for Tuesday

## Stratified Sampling

- With uniform sampling, we can get unlucky – E.g. all samples in a corner
- To prevent it, subdivide domain  $\Omega$ into non-overlapping regions  $Ω<sub>i</sub>$ – Each region is called a stratum
- Take one random samples per  $\Omega_i$

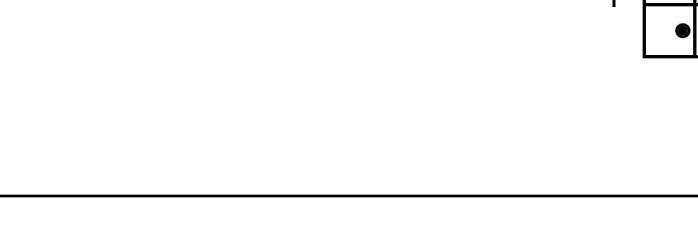

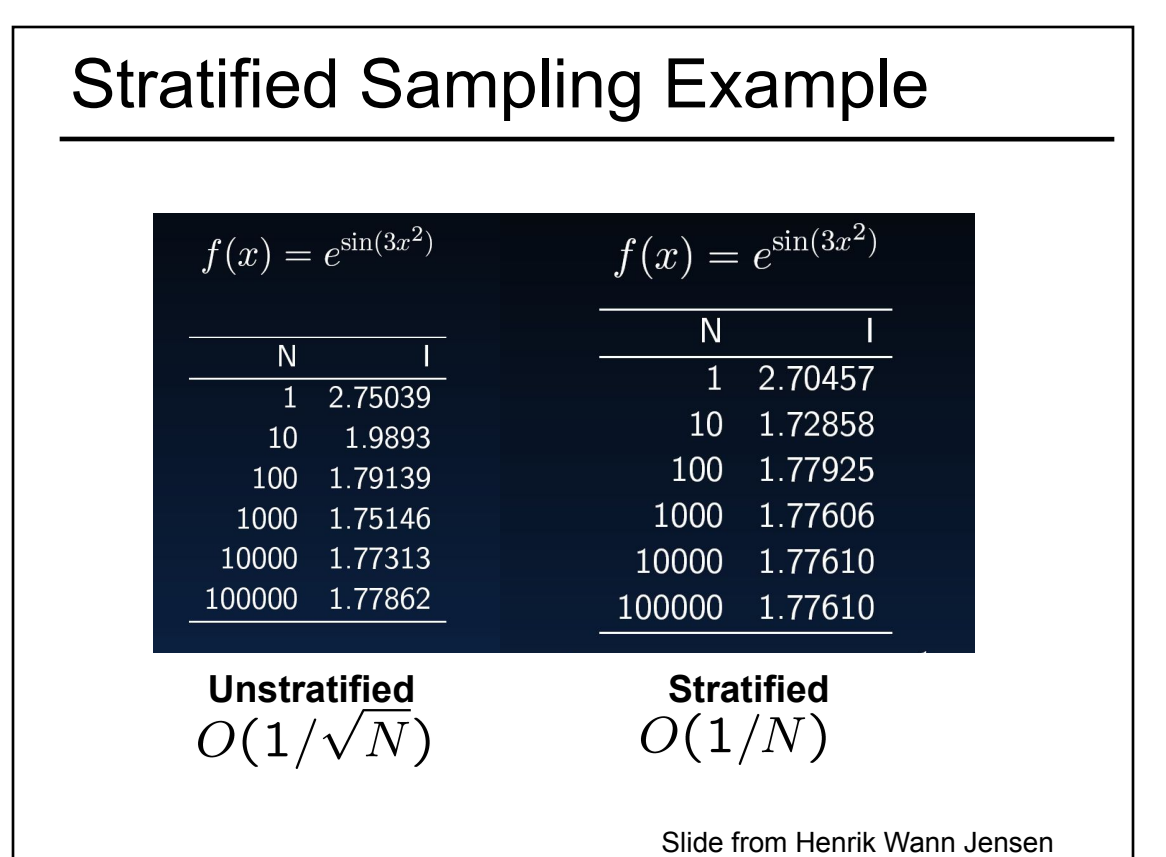

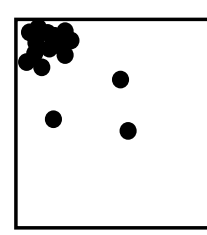

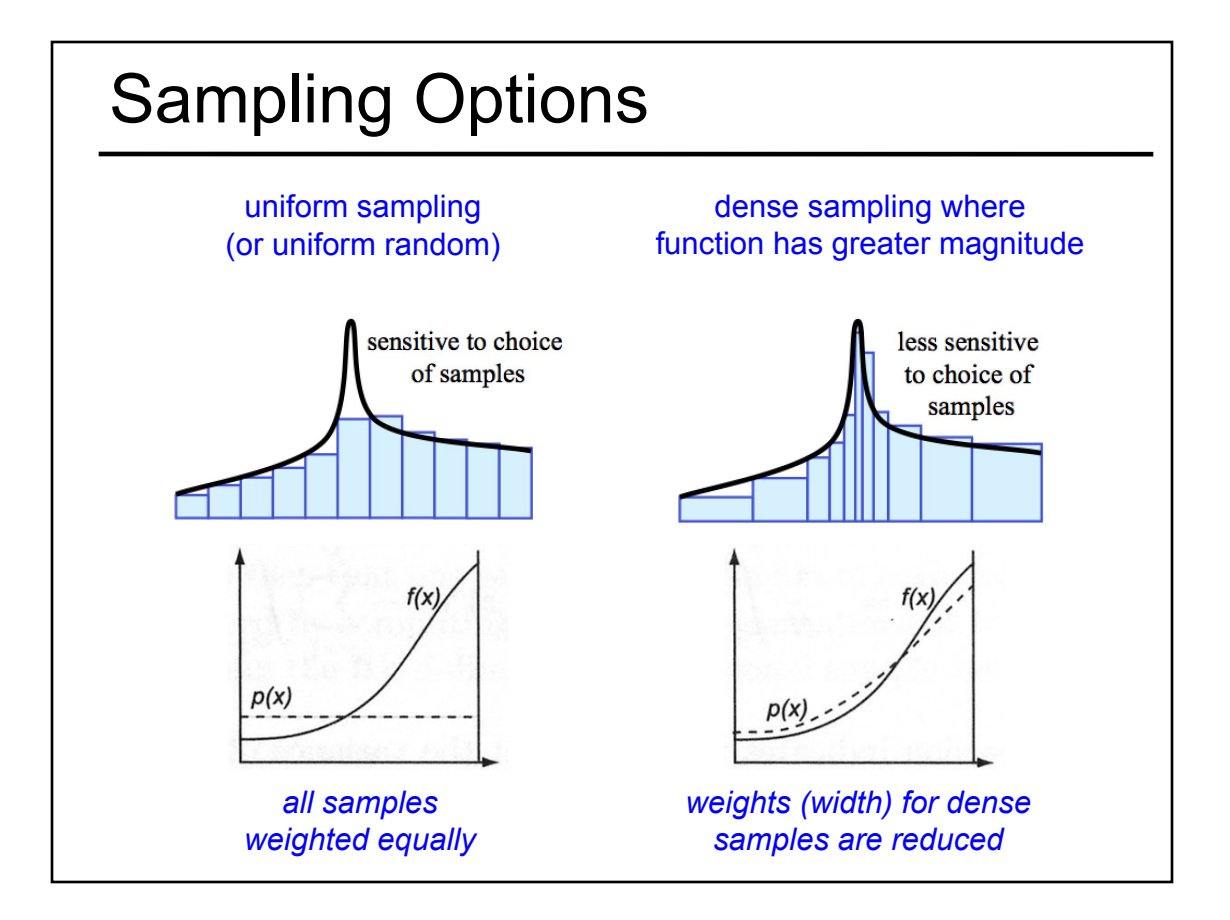

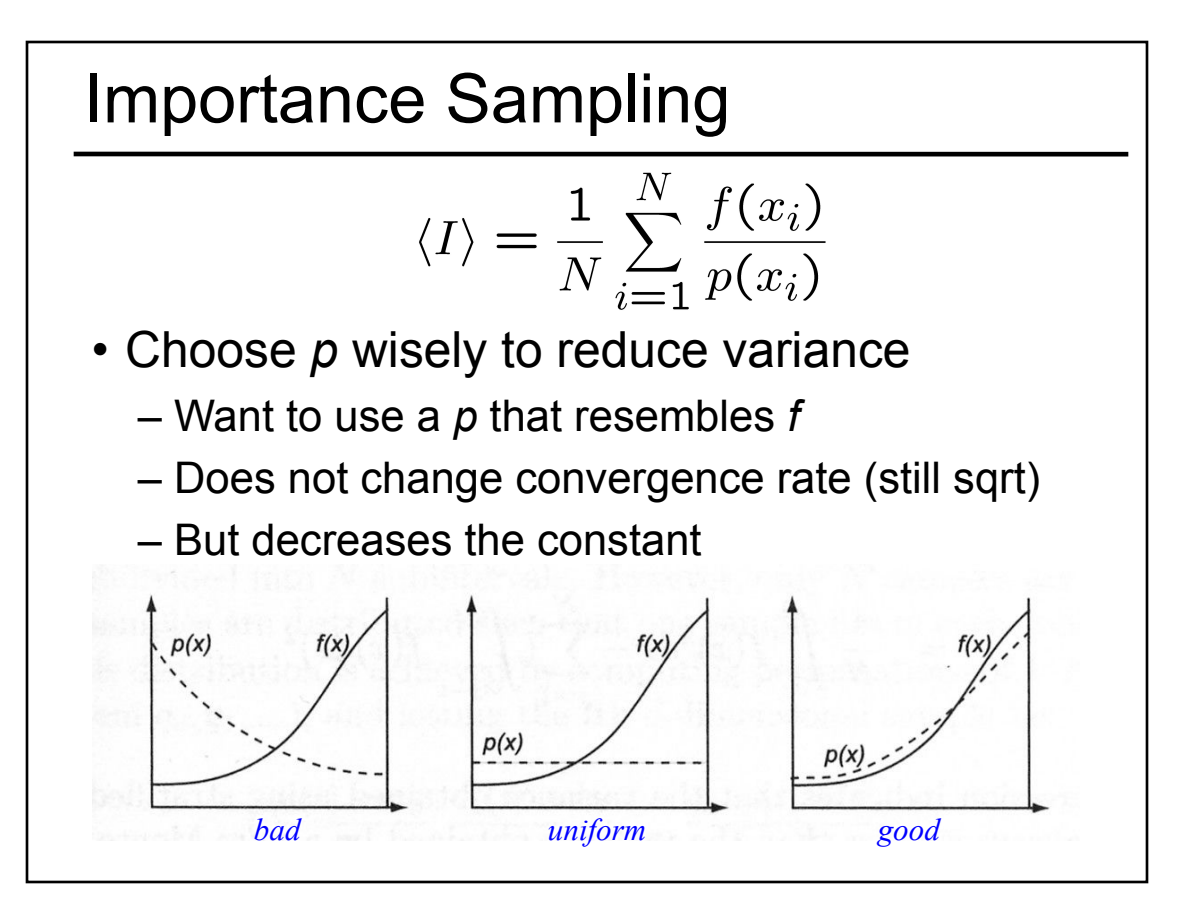

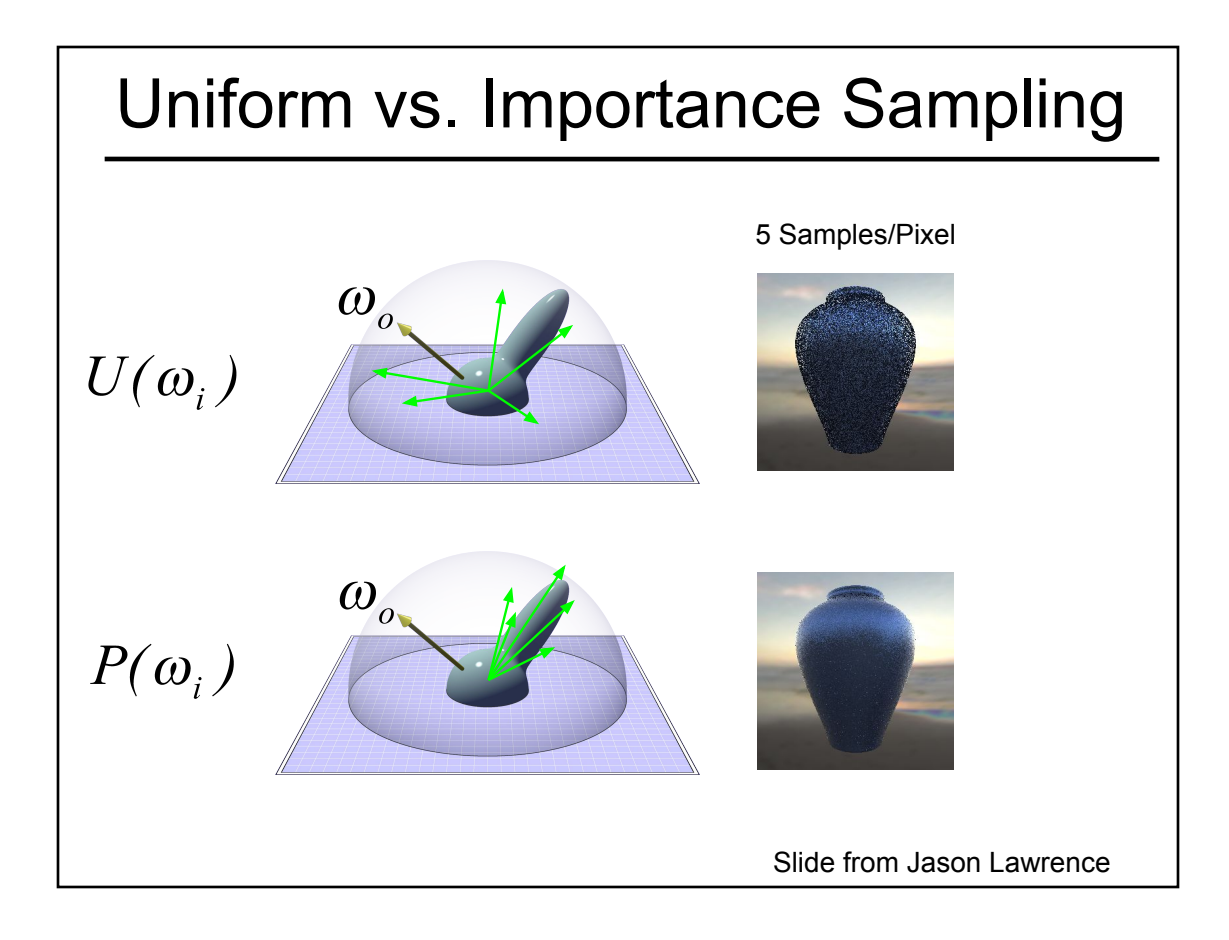

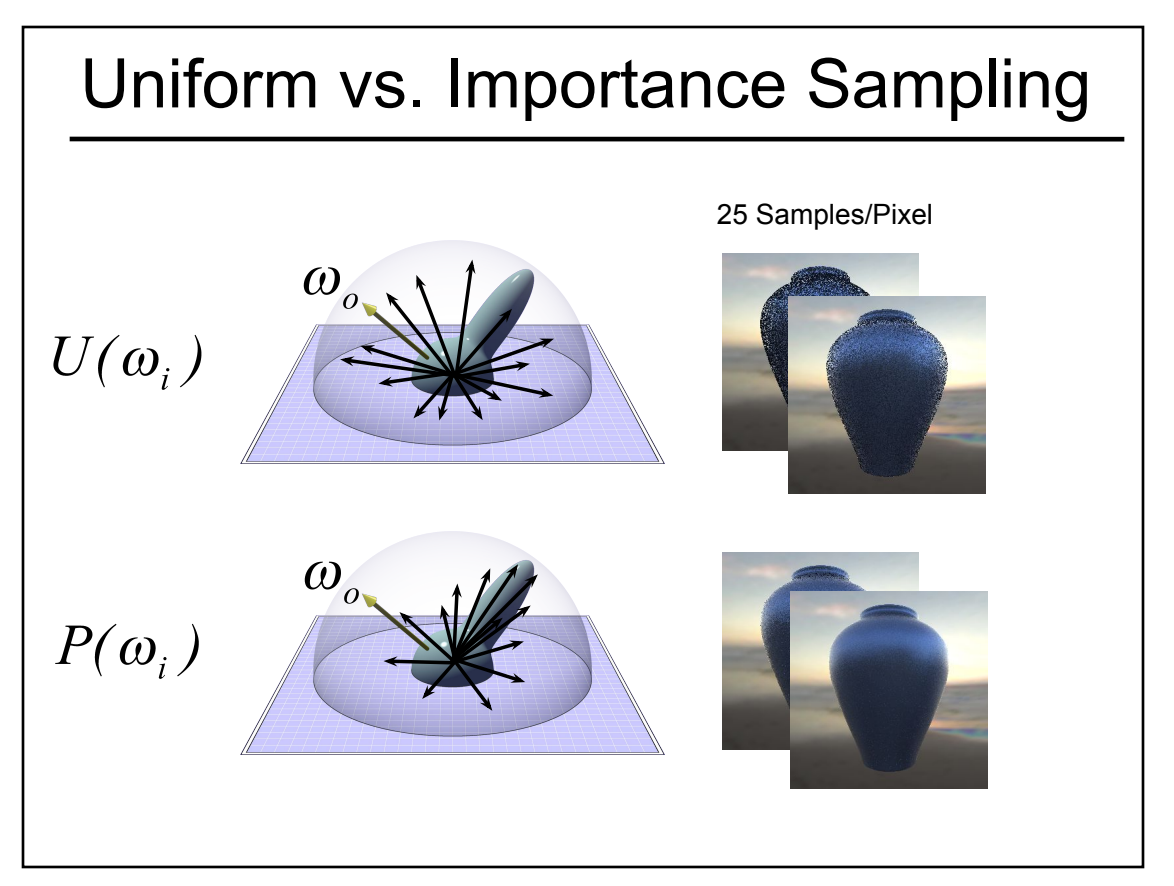

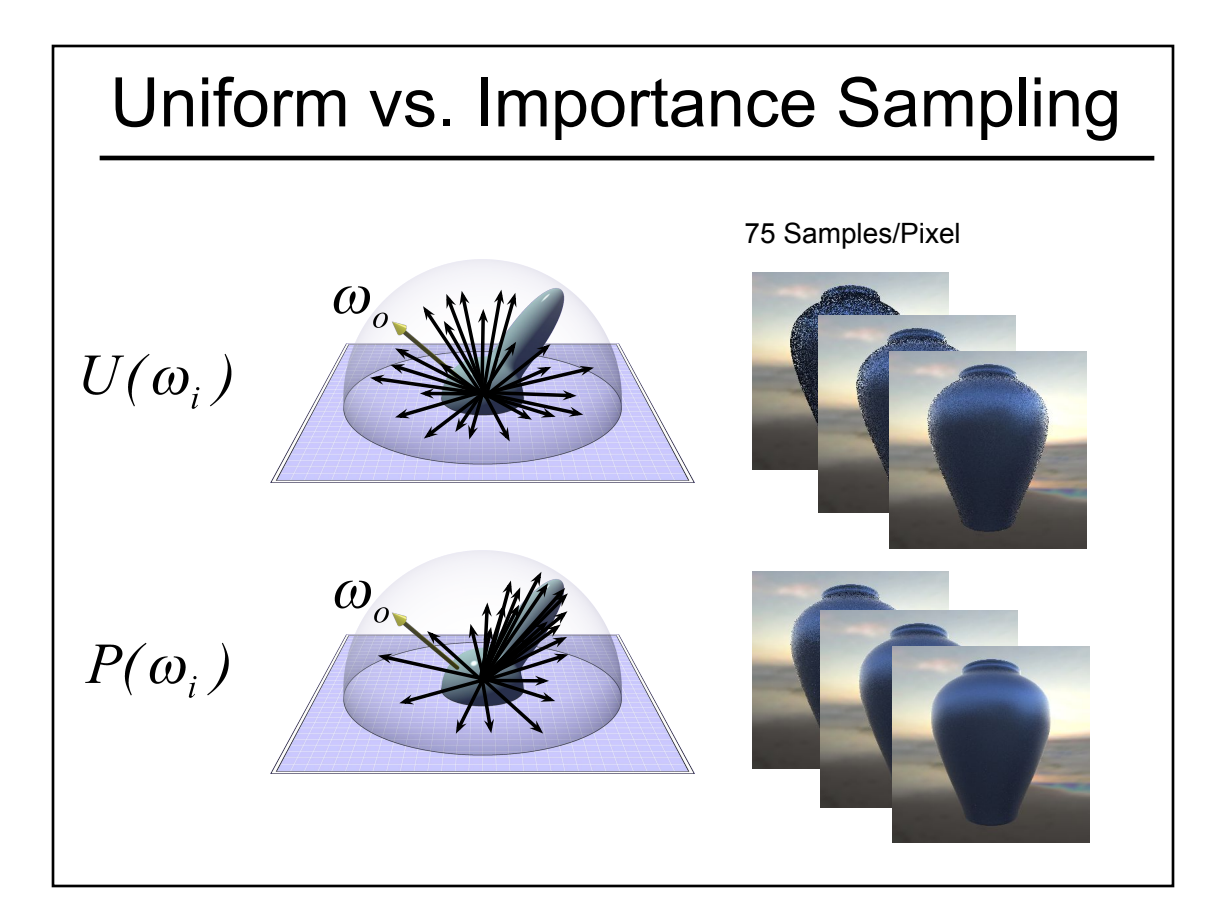

#### Bidirectional Path Tracing

• "A Theoretical Framework for Physically Based Rendering", Lafortune and Willems, Computer Graphics Forum, 1994.

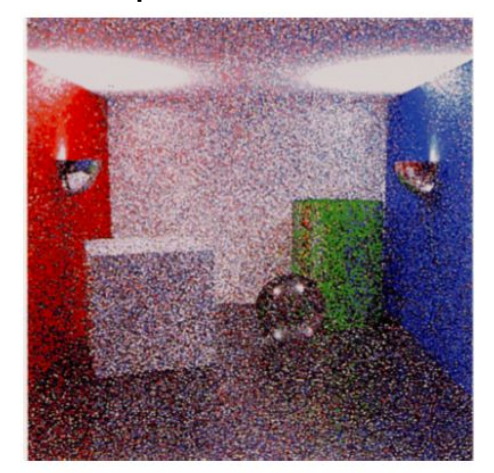

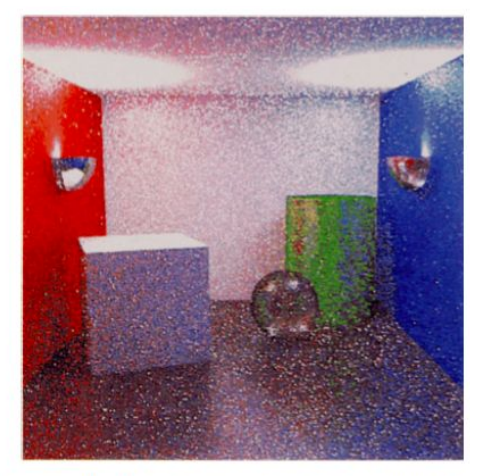

Figure B: An indirectly illuminated scene rendered using path tracing and bidirectional path tracing respectively. The latter method results in visibly less noisefor the same amount of work.

#### Questions?

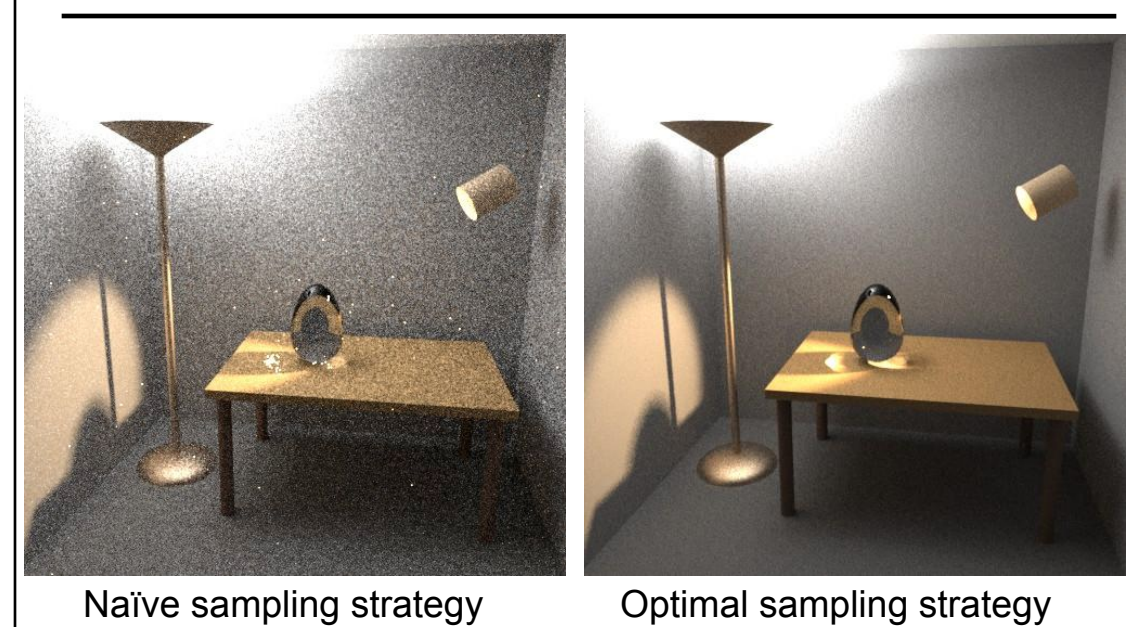

Veach & Guibas "Optimally Combining Sampling Techniques for Monte Carlo Rendering" SIGGRAPH 95

- Worksheet for Today
- Papers for Today
- Monte-Carlo Integration
- Stratified Sampling & Importance Sampling
- What is Aliasing?
- Sampling & Reconstruction
- Filters in Computer Graphics
- Anti-Aliasing for Texture Maps
- Papers for Tuesday

#### What is a Pixel?

- A pixel is not:
	- a box
	- a disk
	- a teeny tiny little light
- A pixel "looks different" on different display devices
- A pixel is a sample
	- it has no dimension
	- it occupies no area
	- it cannot be seen
	- it has a coordinate
	- it has a value

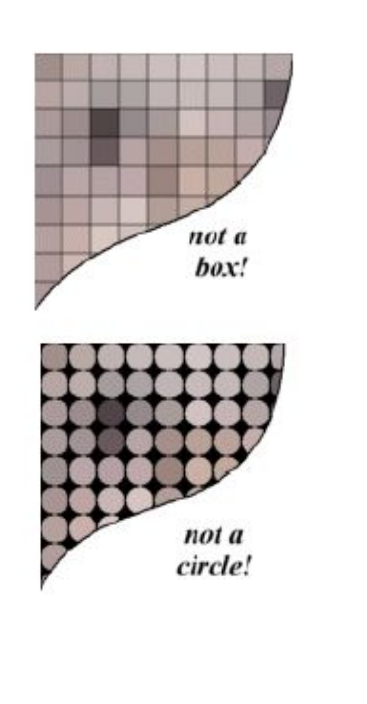

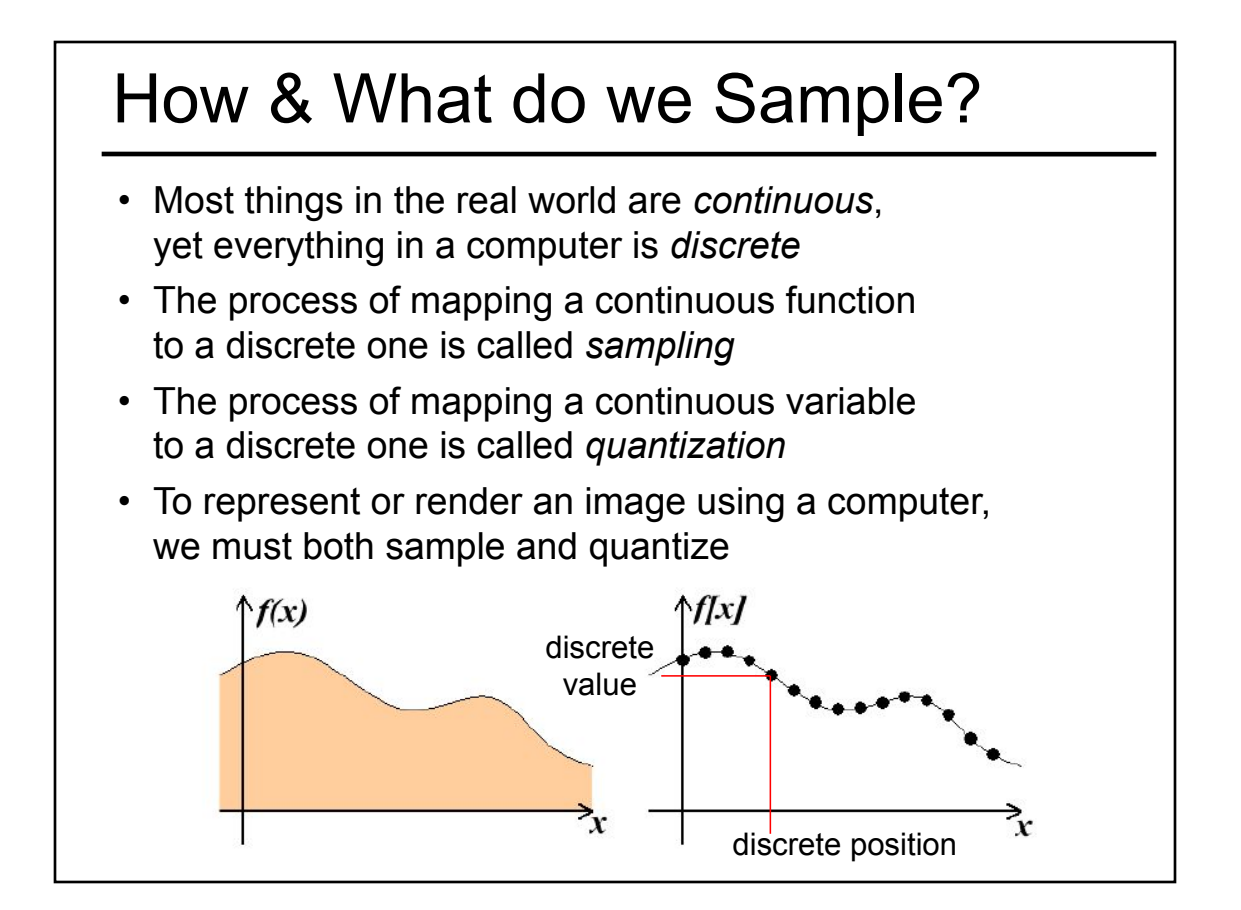

#### An Image is a 2D Function

- An *ideal image* is a continuous function I(x,y) of intensities.
- It can be plotted as a height field.
- In general an image cannot be represented as a continuous, analytic function.
- Instead we represent images as tabulated functions.
- How do we fill this table?

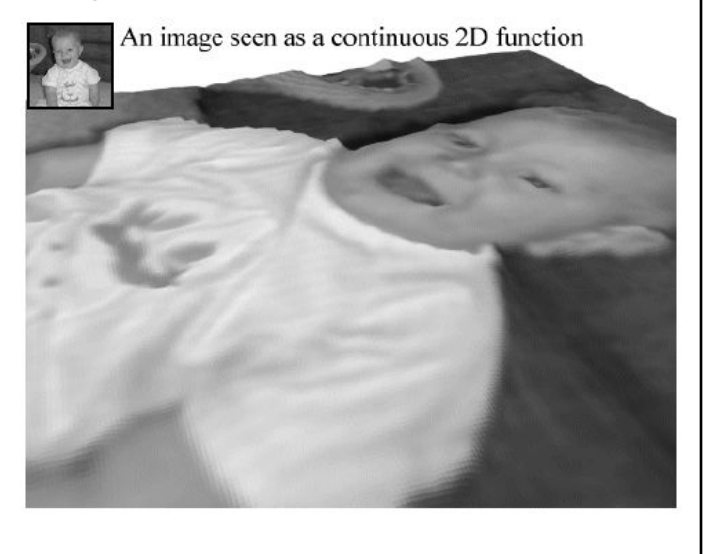

#### Sampling Grid

• We can generate the table values by multiplying the continuous image function by a sampling grid of Kronecker delta functions.

The definiton of the 2-D Kronecker delta is:  $\delta(x, y) = \begin{cases} 1, & (x, y) = (0, 0) \\ 0, & \text{otherwise} \end{cases}$ And a 2-D sampling grid:  $\sum_{i=0}^{h-1}\sum_{i=0}^{v-1}\delta(u-i,v-j)$ 

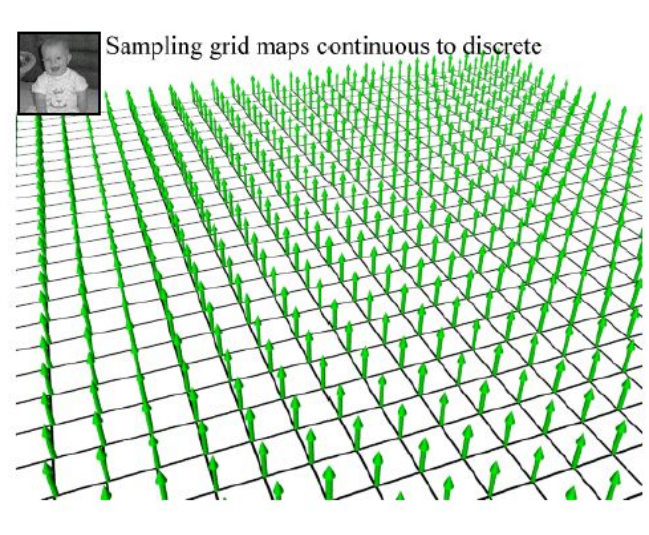

#### Sampling an Image

#### • The result is a set of point samples, or pixels.

The same analysis can be applied to geometric objects:

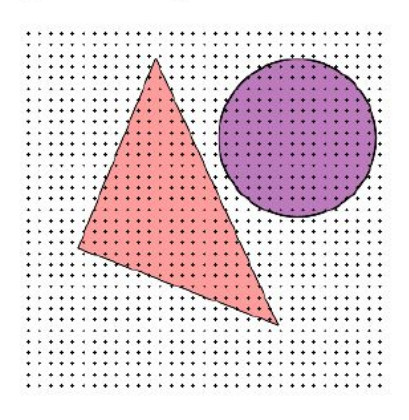

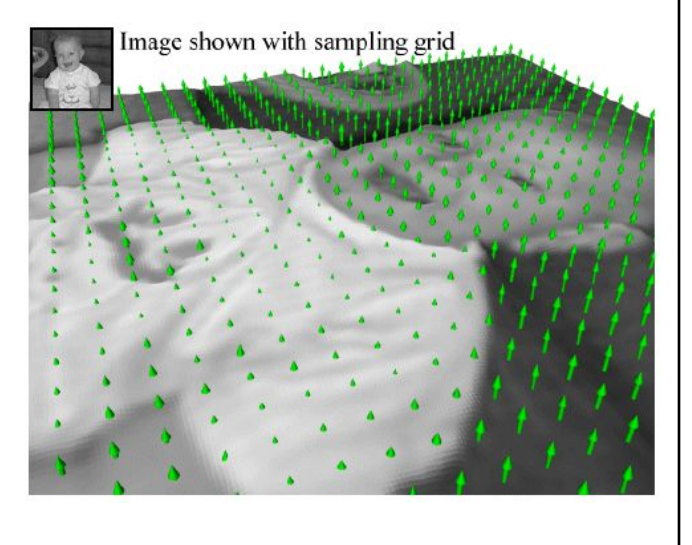

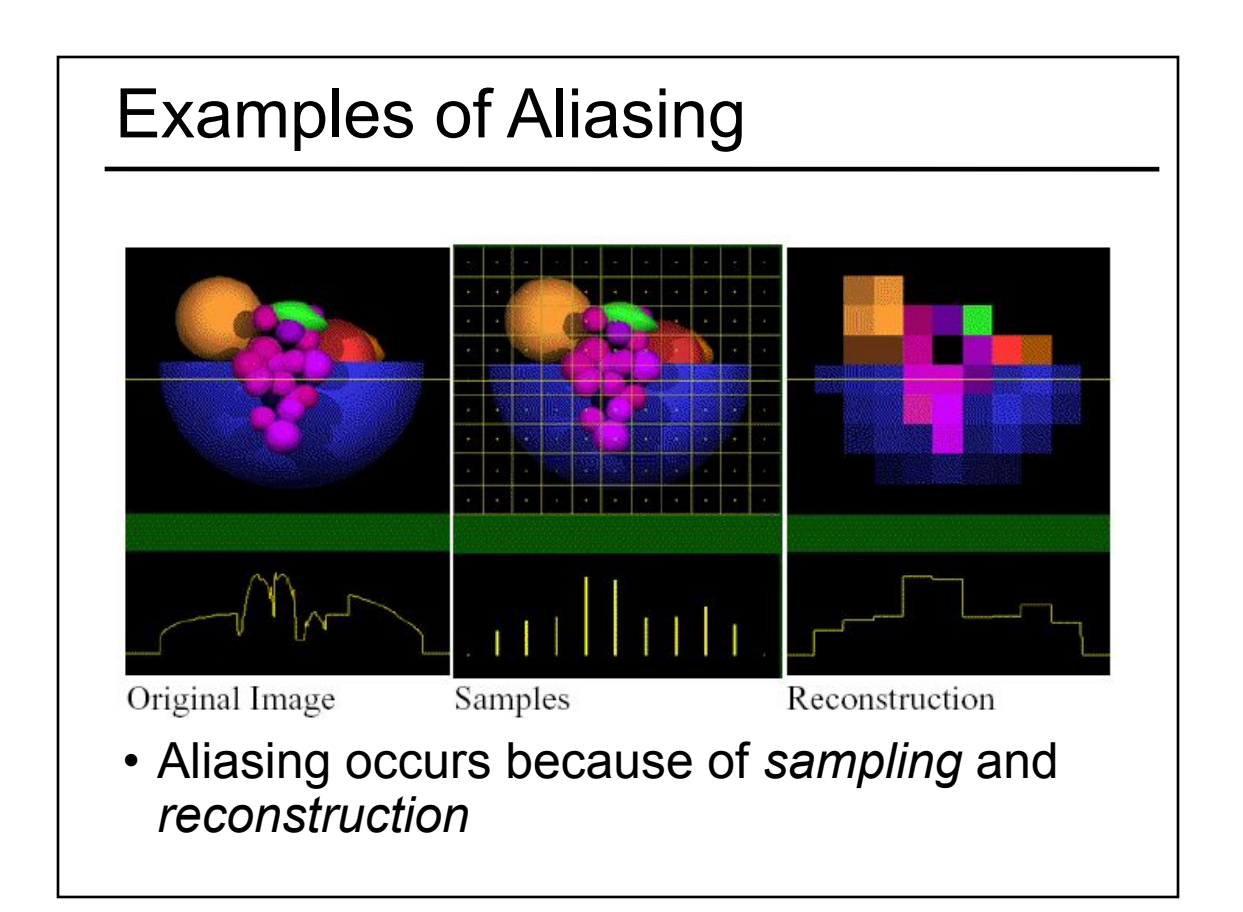

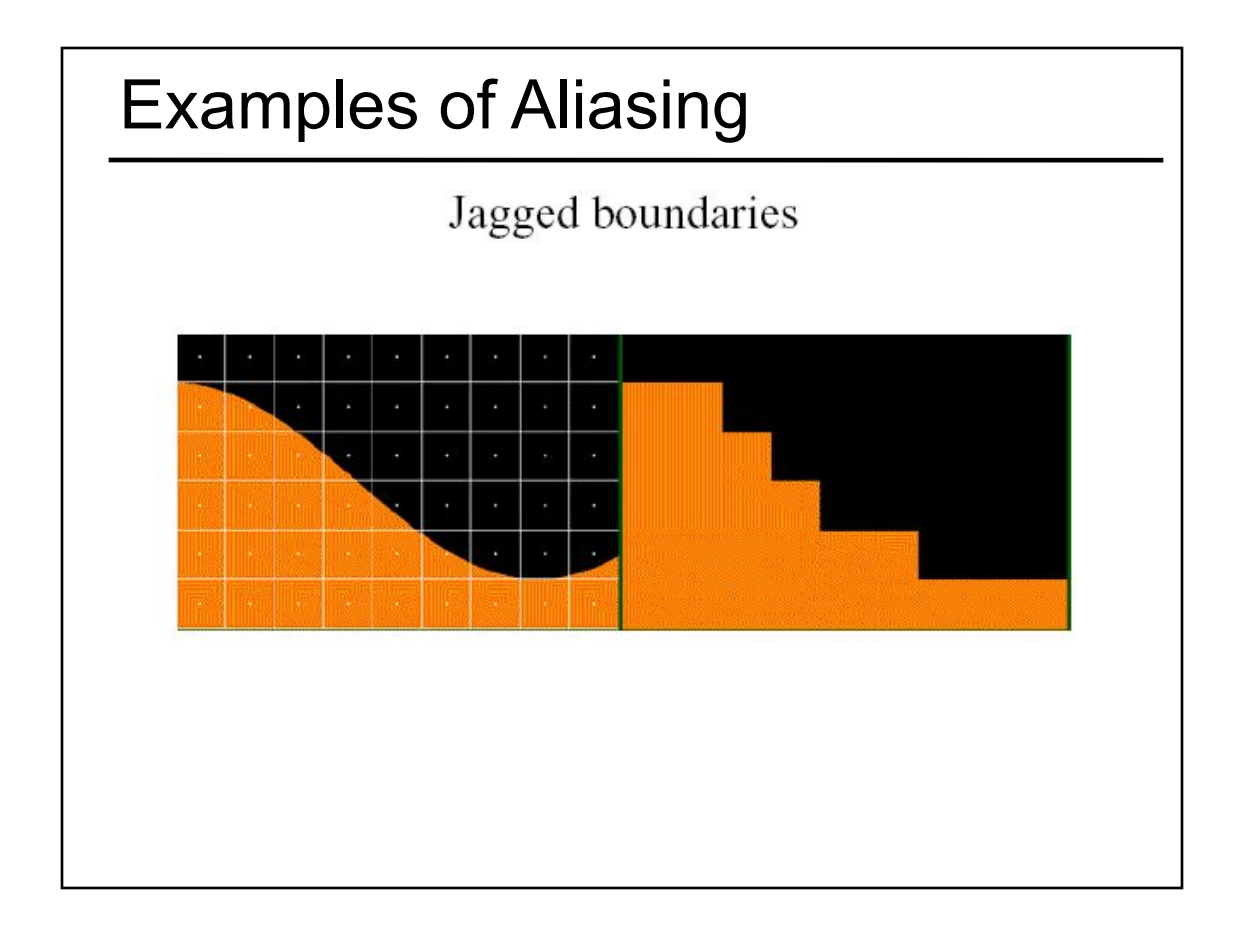

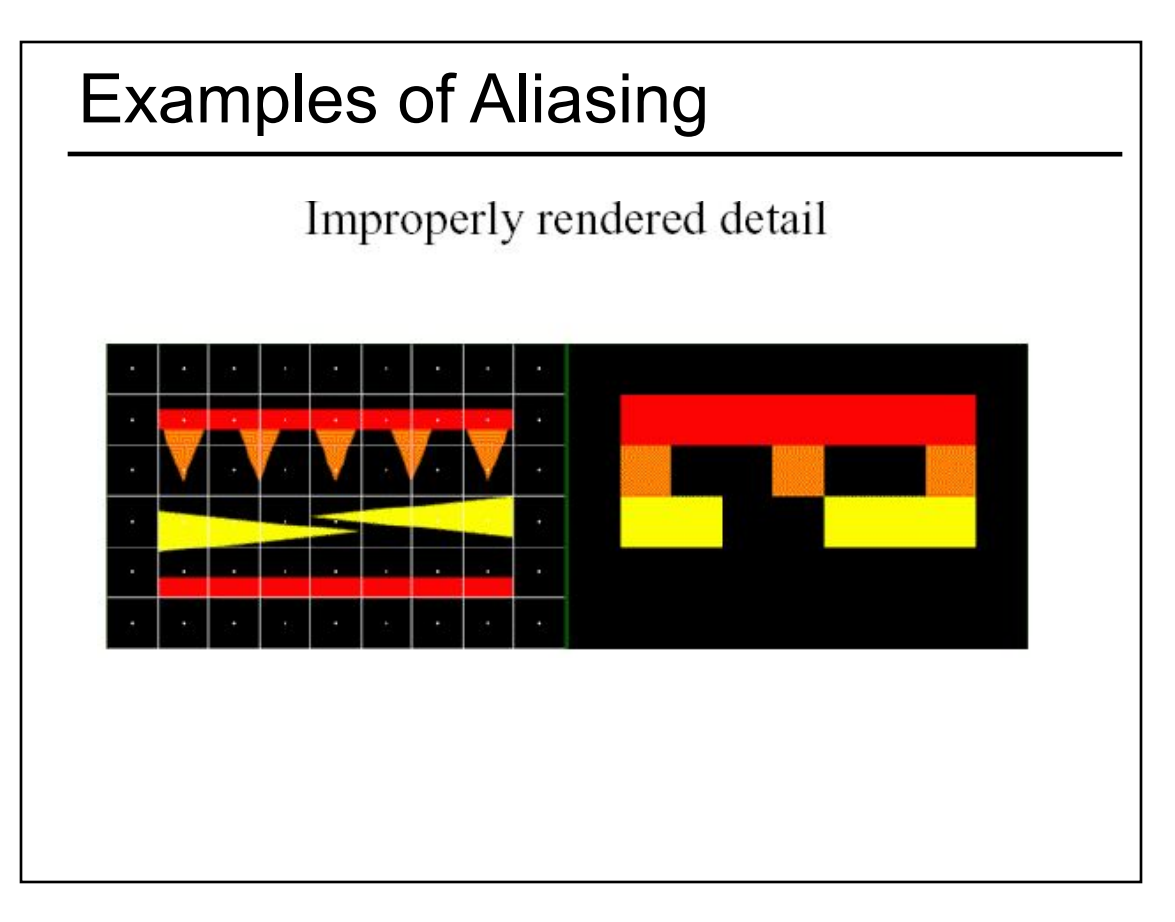

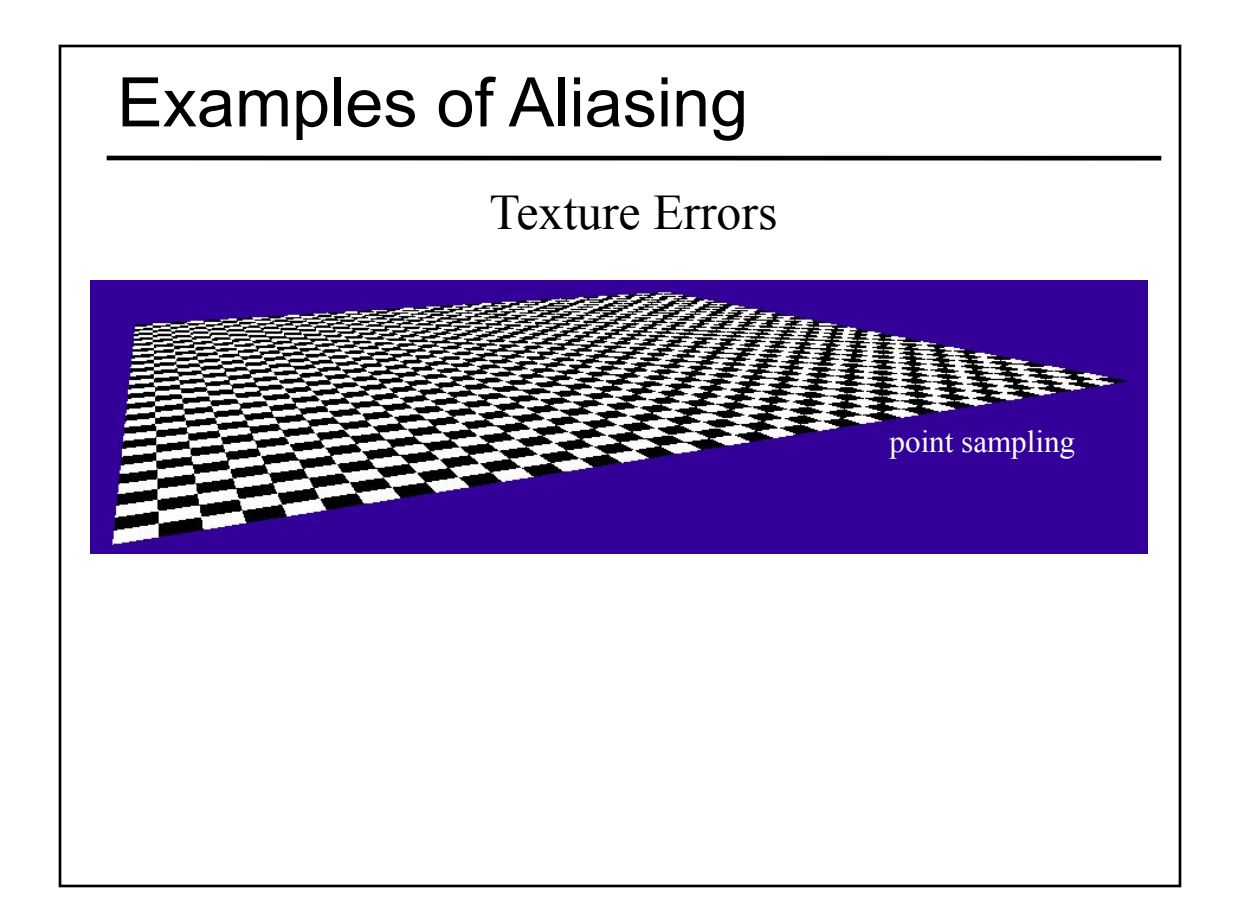

- Worksheet for Today
- Papers for Today
- Monte-Carlo Integration
- Stratified Sampling & Importance Sampling
- What is Aliasing?
- Sampling & Reconstruction
	- ECSE Signals & Systems
	- Sampling Density, Fourier Analysis & Convolution
- Filters in Computer Graphics
- Anti-Aliasing for Texture Maps
- Papers for Tuesday

### Sampling Density

• If we insufficiently sample the signal, it may be mistaken for something simpler during reconstruction (that's aliasing!)

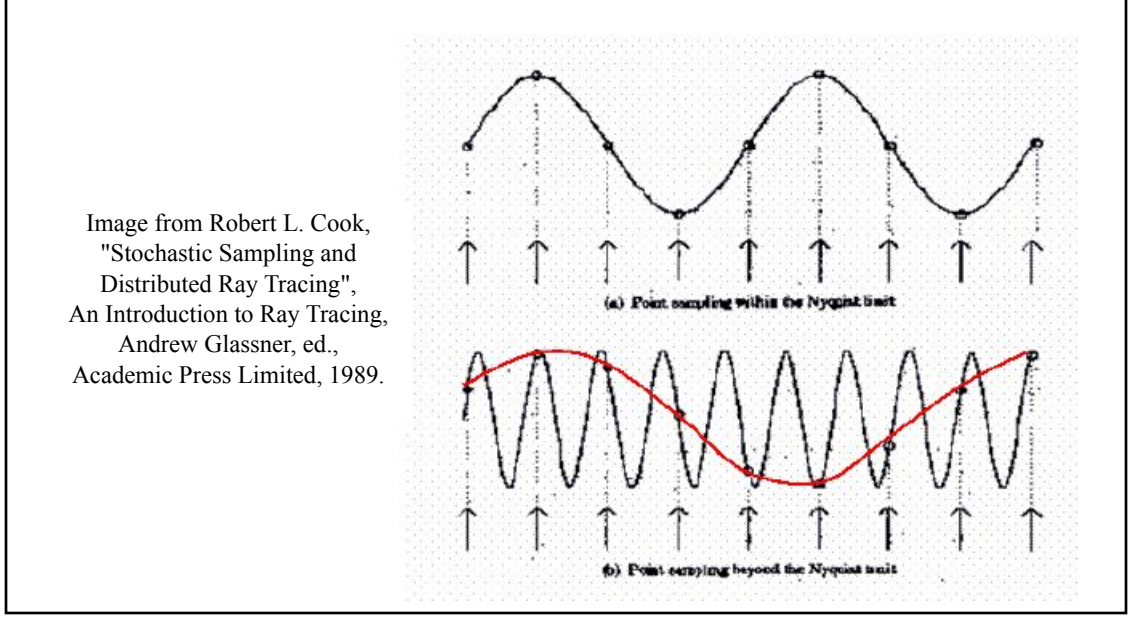

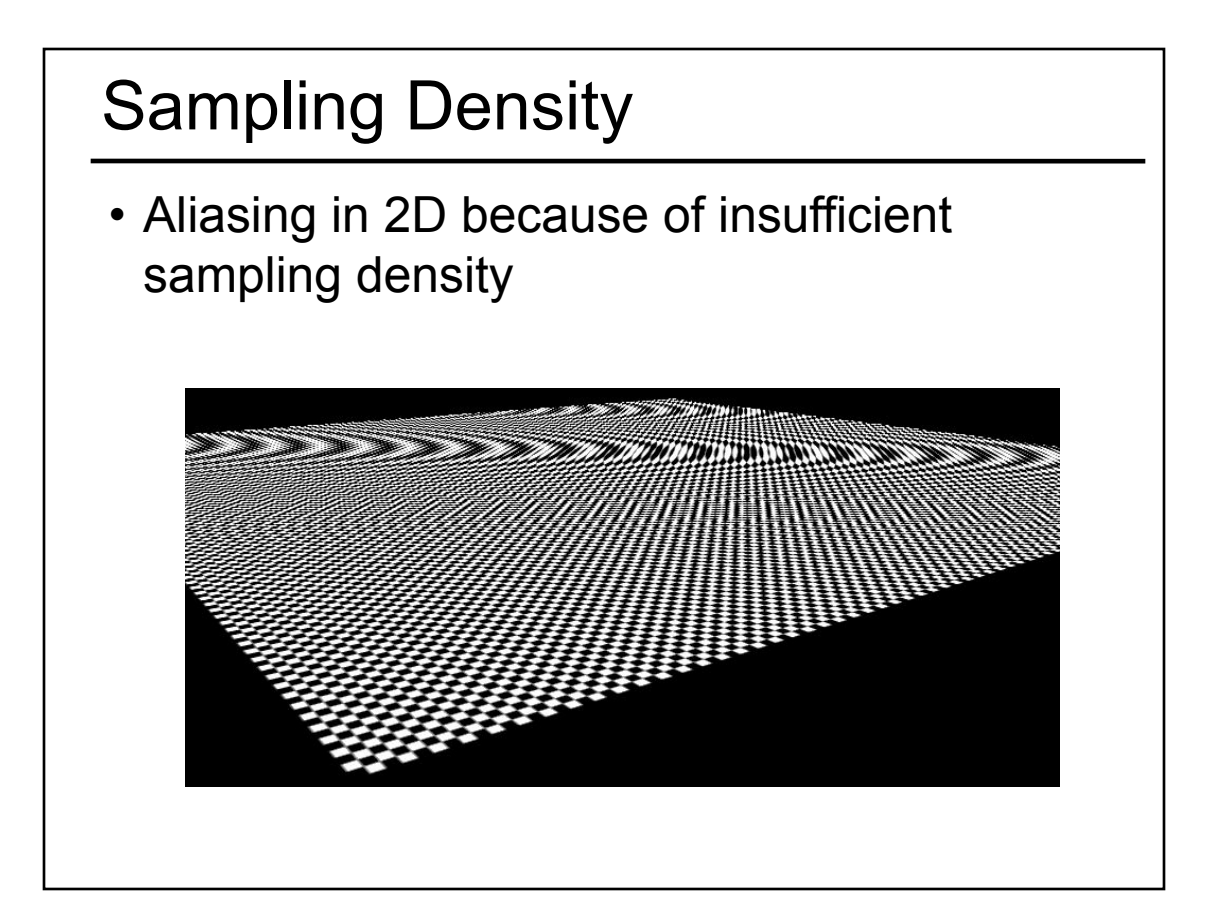

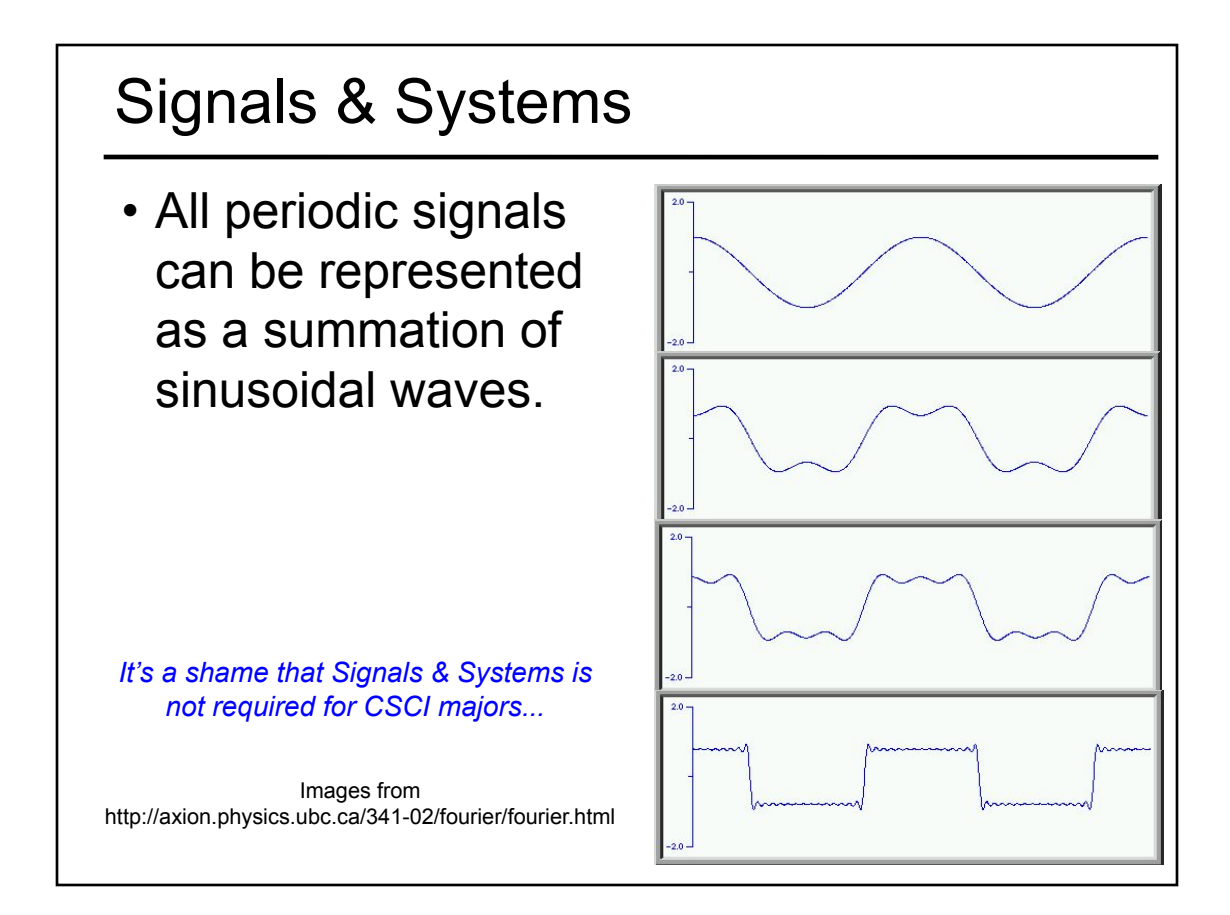

![](_page_26_Figure_1.jpeg)

![](_page_27_Figure_0.jpeg)

#### Convolution

Convolution describes how a system with impulse response,  $h(x)$ , reacts to a signal,  $f(x)$ .

$$
f(x)*h(x) = \int_{-\infty}^{\infty} f(\lambda)h(x-\lambda)d\lambda
$$

![](_page_27_Figure_4.jpeg)

CS174 Fall 99 Lecture 7

![](_page_27_Figure_5.jpeg)

Copyright @ Mark Meyer

Images from Mark Meyer http://www.gg.caltech.edu/~cs174ta/

#### Fourier Transform & Convolution

- Some operations that are difficult to compute in the spatial domain can be simplified by transforming to its dual representation in the frequency domain.
- For example, convolution in the spatial domain is the same as multiplication in the frequency domain.

$$
f(x)*h(x) \to F(u)H(u)
$$

• And, convolution in the frequency domain is the same as multiplication in the spatial domain

$$
F(u) * H(u) \to f(x)h(x)
$$

![](_page_28_Figure_6.jpeg)

![](_page_29_Figure_0.jpeg)

![](_page_29_Figure_1.jpeg)

#### Sampling Theorem

• When sampling a signal at discrete intervals, the sampling frequency must be *greater than twice* the highest frequency of the input signal in order to be able to reconstruct the original perfectly from the sampled version (Shannon, Nyquist)

- Worksheet for Today
- Papers for Today
- Monte-Carlo Integration
- Stratified Sampling & Importance Sampling
- What is Aliasing?
- Sampling & Reconstruction
- Filters in Computer Graphics – Ideal, Gaussian, Box, Bilinear, Bicubic
- Anti-Aliasing for Texture Maps
- Papers for Tuesday

#### Cone weighting fur **Filters** • Weighting function (convolution kernel) • Area of influence often bigger than "pixel" **Primato to preflet** • Sum of weights = 1 – Each sample contributes the same total to image – Constant brightness as object moves across the screen. • No negative weights/colors (optional) Source: Foley, VanDam, Feiner, Hughes - Computer Graphics, Second Edition,

#### **Filters**

- Filters are used to
	- reconstruct a continuous signal from a sampled signal (reconstruction filters)
	- band-limit continuous signals to avoid aliasing during sampling (low-pass filters)
- Desired frequency domain properties are the same for both types of filters
- Often, the same filters are used as reconstruction and low-pass filters

![](_page_32_Figure_0.jpeg)

![](_page_32_Figure_1.jpeg)

![](_page_33_Figure_0.jpeg)

![](_page_33_Figure_1.jpeg)

![](_page_34_Figure_0.jpeg)

![](_page_34_Figure_1.jpeg)

#### **Today**

- Worksheet for Today
- Papers for Today
- Monte-Carlo Integration
- Stratified Sampling & Importance Sampling
- What is Aliasing?
- Sampling & Reconstruction
- Filters in Computer Graphics
- Anti-Aliasing for Texture Maps
	- Magnification & Minification, Mipmaps
- Papers for Tuesday

#### Sampling Texture Maps

• When texture mapping it is rare that the screen-space sampling density matches the sampling density of the texture.

![](_page_35_Picture_13.jpeg)

![](_page_35_Picture_15.jpeg)

Original Texture Magnification for Display Minification for Display

![](_page_35_Picture_17.jpeg)

for which we must use a reconstruction filter

#### Linear Interpolation

- Tell OpenGL to use a tent filter instead of a box filter.
- Magnification looks better, but blurry
	- (texture is under-sampled for this resolution)

![](_page_36_Picture_4.jpeg)

![](_page_36_Picture_5.jpeg)

#### Spatial Filtering

- Remove the high frequencies which cause artifacts in texture minification.
- Compute a spatial integration over the extent of the pixel
- This is equivalent to convolving the texture with a filter kernel centered at the sample (i.e., pixel center)!
- Expensive to do during rasterization, but an approximation it can be precomputed

![](_page_36_Picture_11.jpeg)

projected texture in image plane

![](_page_36_Picture_13.jpeg)

box filter in texture plane

### MIP Mapping

• Construct a pyramid of images that are pre-filtered and re-sampled at 1/2, 1/4, 1/8, etc., of the original image's sampling

![](_page_37_Picture_2.jpeg)

- During rasterization we compute the index of the decimated image that is sampled at a rate closest to the density of our desired sampling rate
- MIP stands for *multum in parvo* which means *many in a small place*

![](_page_37_Picture_5.jpeg)

![](_page_38_Figure_0.jpeg)

![](_page_38_Figure_1.jpeg)

#### Storing MIP Maps

- Can be stored compactly
- Illustrates the 1/3 overhead of maintaining the MIP map

![](_page_39_Picture_3.jpeg)

10-level mip map

![](_page_39_Picture_5.jpeg)

Memory format of a mip map

![](_page_39_Figure_7.jpeg)

![](_page_40_Figure_0.jpeg)

#### Anisotropic MIP-Mapping

- We can use different mipmaps for the 2 directions
- Additional extensions can handle non axis-aligned views

![](_page_40_Picture_4.jpeg)

Images from http://www.sgi.com/software/opengl/advanced98/notes/node37.html

- Worksheet for Today
- Papers for Today
- Monte-Carlo Integration
- Stratified Sampling & Importance Sampling
- What is Aliasing?
- Sampling & Reconstruction
- Filters in Computer Graphics
- Anti-Aliasing for Texture Maps
- Papers for Tuesday